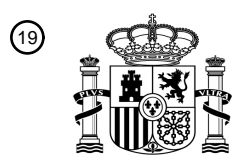

OFICINA ESPAÑOLA DE PATENTES Y MARCAS

ESPAÑA

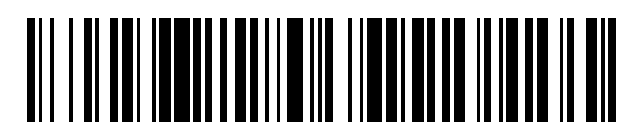

<sup>11</sup> **2 785 700** Número de publicación:

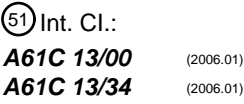

# <sup>12</sup> TRADUCCIÓN DE PATENTE EUROPEA T3

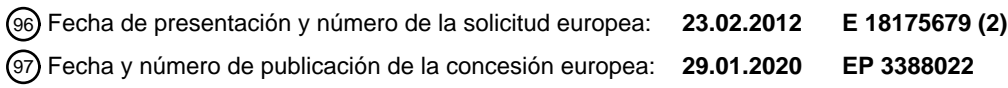

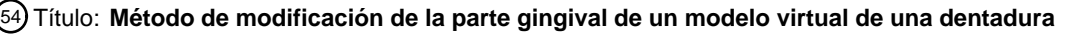

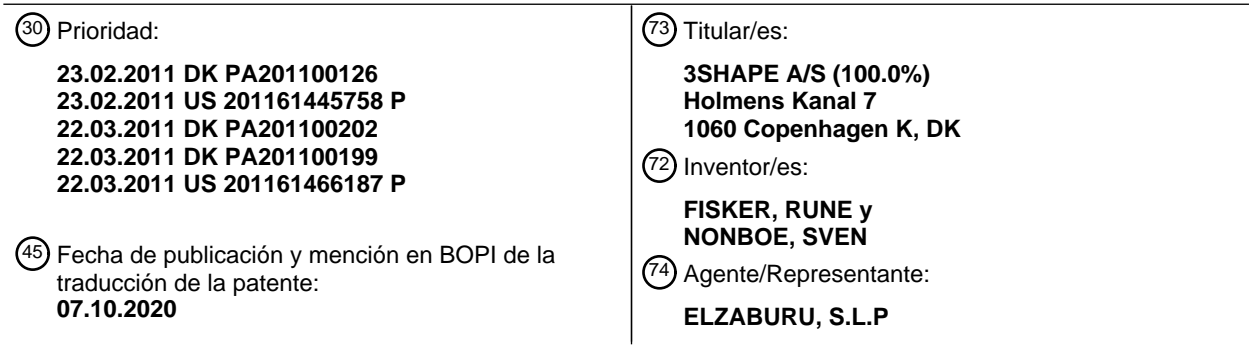

Aviso:En el plazo de nueve meses a contar desde la fecha de publicación en el Boletín Europeo de Patentes, de la mención de concesión de la patente europea, cualquier persona podrá oponerse ante la Oficina Europea de Patentes a la patente concedida. La oposición deberá formularse por escrito y estar motivada; sólo se considerará como formulada una vez que se haya realizado el pago de la tasa de oposición (art. 99.1 del Convenio sobre Concesión de Patentes Europeas).

#### **DESCRIPCIÓN**

Método de modificación de la parte gingival de un modelo virtual de una dentadura

La presente invención se refiere, en general, a un producto de programa de ordenador como se define en las reivindicaciones.

5 La invención se puede usar, por ejemplo, en relación con implantes dentales y otras aplicaciones en las que debe insertarse una restauración en una parte gingival de un modelo físico de la dentadura.

Cuando se diseña una restauración dental para un paciente, el protésico dental normalmente usa un modelo físico de la dentadura del paciente. En muchos casos, se prefiere que la restauración diseñada, tal como un pilar y la corona o puente correspondiente, se conforme de tal manera que desplace suavemente una porción de la encía del 10 paciente. Cuando el modelo físico de la dentadura del paciente se realiza con un material que no se desplaza/deforma fácilmente por parte del protésico dental, dicho diseño de la restauración dará como resultado que esta última no se pueda insertar en el modelo físico de la dentadura del paciente.

El documento US2007/0015111 describe un modelo virtual en 3D de una cavidad intraoral en la que al menos una parte de la cadena de acabado de una preparación se oculta se manipula en el espacio virtual por medio de un 15 ordenador o similar para crear, recrear o reconstruir datos de la cadena de acabado y otros datos geométricos que corresponden a la parte oscurecida. Se pueden crear entonces modelos virtuales de ajuste y modelos físicos de ajuste utilizando los datos así creados. Los modelos virtuales y/o los modelos físicos se pueden usar en el diseño y fabricación de coronas o prótesis

- Se da a conocer un método de generación y modificación de un modelo virtual de una dentadura, comprendiendo 20 dicha dentadura una región configurada para la inserción de una restauración, estando situada la región en una parte gingival de la dentadura, donde el método comprende:
	- obtener por lo menos una representación tridimensional de la dentadura;

- generar un modelo virtual de la dentadura a partir de dicha representación tridimensional, donde el modelo virtual de la dentadura comprende una parte gingival, comprendiendo dicha parte gingival una región virtual que se 25 corresponde con dicha región configurada para la inserción de una restauración y por lo menos parte de la encía que rodea a dicha región;

- obtener un modelo virtual de dicha restauración; y

- modificar la parte gingival del modelo virtual de la dentadura, de tal manera que el modelo virtual de la restauración se puede insertar virtualmente en dicha región virtual sin ningún solapamiento entre el volumen de dicho modelo 30 virtual de la restauración y el volumen de dicha parte gingival del modelo virtual de la dentadura.

Por lo menos una porción de la parte gingival del modelo virtual de la dentadura puede corresponderse con la parte gingival de la dentadura del paciente.

Se da a conocer un método de generación de un modelo virtual de una dentadura para elaborar un modelo físico de la dentadura, donde el método comprende:

35 - obtener una representación tridimensional de la dentadura;

- obtener un modelo virtual de una restauración, donde por lo menos una parte subgingival del modelo virtual de la restauración está configurada para tener la forma de una restauración anatómicamente correcta; y

- generar un modelo virtual de la dentadura a partir de dicha representación tridimensional, comprendiendo el modelo virtual de la dentadura una parte gingival, donde la parte gingival comprende una encía y una región 40 configurada para la inserción de una restauración, y donde la parte gingival está configurada para prever que, cuando la restauración se inserte en dicha región, el volumen de la restauración y el volumen de la parte gingival no se solapen.

En el contexto de la presente invención, la expresión "parte subgingival de" usada en relación con la restauración puede referirse a la porción de la restauración que reside por debajo de la superficie de la encía cuando la 45 restauración se inserta en el modelo virtual o físico de la dentadura. La parte subgingival puede ser la porción de la restauración dispuesta por debajo de la línea de margen cuando la restauración se inserta en la parte gingival del modelo de la dentadura.

La parte subgingival de la restauración puede adoptar diferentes formas. En algunas realizaciones, la parte subgingival de una restauración tiene una dimensión en sección transversal que varía a lo largo de la dirección 50 longitudinal de la restauración. La dimensión en sección transversal de la porción subgingival de la restauración puede incrementarse en dirección a una línea de margen de la restauración, de tal manera que el diámetro de la restauración en la línea de margen es mayor que el diámetro más por debajo de la superficie de la parte gingival. La

dimensión en sección transversal puede ser el diámetro o área de la restauración en un plano de sección transversal que puede ser perpendicular a la dirección de inserción de la restauración.

El método puede referirse, en general, a una parte gingival que está configurada para prever que, cuando se inserte una restauración en una región de la parte gingival, el volumen de la restauración y el volumen de la parte gingival 5 no se solapen.

El modelo virtual de la restauración puede comprender la restauración completa o una parte de la restauración.

En algunas realizaciones, la parte gingival del modelo virtual generado a partir de la representación tridimensional prevé directamente que el volumen de la restauración y el volumen de la parte gingival no se solapen. Esto puede ser así, por ejemplo, cuando el método prevé que la parte gingival se configure para la inserción de la restauración 10 en la misma etapa que el modelo virtual se genera a partir de la representación tridimensional.

En algunas realizaciones, el modelo virtual de la dentadura se genera en una etapa y en ellas la parte gingival del modelo virtual posteriormente se modifica para prever que el volumen de la restauración y el volumen de la parte gingival no se solapen. Esto puede ser así, por ejemplo, cuando el método prevé que la parte gingival se configure para la inserción de la restauración después de que el modelo virtual se genere a partir de la representación 15 tridimensional.

- En algunas realizaciones, la parte gingival del modelo virtual de la dentadura se modifica para prever que las superficies contiguas del modelo virtual de la restauración y la parte gingival del modelo virtual de la dentadura se sigan mutuamente.
- En algunas realizaciones, se prevé un desplazamiento entre las superficies contiguas del modelo virtual de la 20 restauración y la parte gingival del modelo virtual de la dentadura. El desplazamiento puede ser sustancialmente uniforme sobre una parte de dicha parte subgingival de la restauración.

En el contexto de la presente invención, la expresión "superficies contiguas" se puede usar en relación con superficies virtuales que son contiguas, por ejemplo, cuando el modelo virtual de la restauración está dispuesto en su posición correcta anatómica con respecto al modelo virtual de la dentadura. La expresión también se puede usar 25 en relación con las superficies de una restauración formadas a partir del modelo virtual de la restauración cuando se dispone en un modelo físico de la dentadura.

En algunas realizaciones, la modificación de la parte gingival del modelo virtual de la dentadura comprende cortar digitalmente una porción de la encía de tal manera que el volumen de la restauración y el volumen de la encía no se solapen. El corte digital se puede corresponder con una eliminación de material de un modelo físico de la dentadura. 30 Preferentemente, el corte digital se realiza con el modelo virtual de la restauración dispuesto virtualmente en la parte gingival del modelo virtual de la dentadura.

Una de las ventajas que puede aportar la presente invención es la posibilidad de combinar digitalmente una restauración con una parte gingival de un modelo virtual de una dentadura, en donde se tiene en cuenta la forma anatómicamente correcta de la restauración.

- 35 Una de las ventajas que puede aportar la presente invención es que se puede insertar una restauración anatómicamente correcta en un modelo físico elaborado a partir de un modelo virtual de la dentadura generada con el uso del método de acuerdo con la presente invención. La restauración se puede disponer en su posición anatómicamente correcta y en la orientación anatómicamente correcta con respecto a la parte gingival y cualquier diente próximo del modelo. Esto puede permitir, por ejemplo, que un protésico dental someta a prueba la forma y la 40 disposición de la restauración real en un modelo físico de la dentadura.
- 

Se da a conocer un método de generación y modificación de un modelo virtual de una dentadura para elaborar un modelo físico de la dentadura, en donde el método comprende:

- obtener una representación tridimensional de la dentadura;
- generar un modelo virtual de la dentadura a partir de dicha representación tridimensional, comprendiendo el 45 modelo virtual de la dentadura una parte gingival que comprende una encía; y

- modificar la parte gingival basándose en un modelo virtual de una restauración para posibilitar la inserción de una restauración en una región del modelo virtual configurada para la inserción de una restauración.

Se da conocer un método de generación de un modelo virtual de una dentadura para elaborar un modelo físico de la dentadura, donde el método comprende:

50 - obtener un modelo virtual de la dentadura, comprendiendo el modelo una parte gingival que comprende una encía; y

- obtener un modelo virtual de una restauración configurada para disponerse en su posición correcta anatómica con respecto a dicha parte gingival del modelo;

donde la superficie de la encía define una primera superficie en dicha restauración; y

- modificar la encía en dicha restauración de tal manera que la superficie de la encía modificante define una segunda 5 superficie en dicha restauración, en donde la segunda superficie está configurada para evitar un solapamiento entre el volumen de la restauración y el volumen de la parte gingival del modelo.

Se da a conocer un método de ajuste de un modelo virtual de una dentadura, donde el modelo virtual de la dentadura está destinado a elaborar un modelo físico de la dentadura, donde el método comprende:

- obtener una configuración de preajuste de un modelo virtual de la dentadura, comprendiendo el modelo virtual de la 10 dentadura una parte gingival; y

- obtener un modelo virtual de una restauración configurada para disponerse en su posición correcta anatómica con respecto a dicha parte gingival del modelo,

donde el volumen de la parte gingival del modelo virtual de la dentadura y el volumen de la restauración se solapan cuando la restauración está dispuesta en la posición correcta anatómica; y

- 15 ajustar una porción de la parte gingival del modelo virtual de la dentadura dispuesta en dicha restauración proporcionando una configuración de postajuste del modelo virtual de la dentadura, configuración de postajuste en la que la parte gingival del modelo está configurada para evitar el solapamiento entre el volumen del modelo virtual de la restauración y el volumen de la parte gingival del modelo de la dentadura.
- Se da a conocer un método de ajuste de un modelo virtual de una dentadura, donde el modelo virtual está destinado 20 a elaborar un modelo físico de la dentadura, donde el método comprende:

- obtener una configuración de preajuste de un modelo virtual de la dentadura, comprendiendo el modelo una parte gingival; y

- ajustar una porción de la parte gingival del modelo dispuesta en dicha restauración proporcionando una configuración de postajuste del modelo virtual de la dentadura, configuración de postajuste en la que la parte gingival 25 del modelo está configurada para evitar el solapamiento entre el volumen de una restauración configurada para disponerse en su posición anatómica correcta en la parte gingival del modelo.

En algunas realizaciones, el ajuste de la parte gingival comprende configurar la forma de la parte gingival de tal manera que se evita el solapamiento entre los volúmenes.

En algunas realizaciones, el método comprende configurar el material de la encía en la restauración de manera que 30 sea suficientemente blando para que una restauración pueda deformar la parte gingival. Esto se puede realizar eliminando material relativo más duro de un modelo físico de la dentadura y sustituyéndolo con un material relativo más blando, por ejemplo sustituyendo yeso por un material de silicona dental.

Se da a conocer un método de generación de un modelo físico de una dentadura, donde el método comprende:

- obtener por lo menos una representación tridimensional de la dentadura;
- 35 generar y modificar un modelo virtual de la dentadura a partir de dicha por lo menos una representación tridimensional, comprendiendo el modelo virtual de la dentadura una parte gingival; y

- modificar la parte gingival para posibilitar la inserción de una restauración en una región del modelo virtual de la dentadura configurada para la inserción de una restauración;

- elaborar dicho modelo físico a partir de dicho modelo virtual de la dentadura.
- 40 En algunas realizaciones, el método comprende configurar la parte gingival para evitar un solapamiento con una restauración cuando la restauración se inserta en el modelo; dicho solapamiento puede hacer que resulte difícil o incluso imposible disponer la restauración en su posición anatómica correcta en la parte gingival del modelo.

Se da a conocer un modelo físico de una dentadura, en donde el modelo físico se elabora a partir de un modelo virtual generado mediante el método de acuerdo con la presente invención.

45 En el contexto de la presente invención, la expresión "una restauración" puede referirse a una restauración dental completa o a una parte de una restauración, tal como un pilar o una corona dispuesta en dicho pilar. Un pilar puede ser un pilar personalizado o un pilar estándar.

Al menos una etapa del método se implementa por ordenador. En algunas realizaciones, al menos la generación y la modificación del modelo virtual de la dentadura se implementa por ordenador.

En algunas realizaciones, se obtiene una primera representación tridimensional de la dentadura escaneando la dentadura del paciente con un cuerpo de escaneo dispuesto en dicha región de implante. Por tanto, datos referentes al cuerpo de escaneo pueden convertirse en parte del modelo virtual de la dentadura.

En algunas realizaciones, dicho modelo virtual de la dentadura se genera al menos en parte a partir de dicha primera 5 representación tridimensional. De este modo, el modelo virtual de la dentadura puede comprender una sección correspondiente a la parte gingival de la dentadura.

En algunas realizaciones, se obtiene una segunda representación tridimensional de la dentadura escaneando la dentadura del paciente, siendo visible el perfil de emergencia en dicha región de implante. En este caso, datos referentes a la emergencia de la encía pueden derivarse o convertirse en parte de un modelo virtual de la dentadura.

10 En algunas realizaciones, dicho modelo virtual de la dentadura se genera al menos en parte, a partir de dicha segunda representación tridimensional. El modelo virtual de la dentadura puede comprender, entonces, una sección correspondiente a la parte gingival.

En algunas realizaciones, una de dicha primera o segunda representación tridimensional de la dentadura se obtiene escaneando una sección relativamente más grande de la dentadura del paciente, y, a continuación, la otra de dicha 15 primera o segunda representación tridimensional se obtiene escaneando una sección relativamente más pequeña en torno a la región de implante.

En algunas realizaciones, el método comprende generar un primer modelo virtual de la dentadura a partir de dicha primera representación tridimensional de la dentadura.

En algunas realizaciones, el método comprende generar un segundo modelo virtual de la dentadura a partir de dicha 20 segunda representación tridimensional de la dentadura.

En algunas realizaciones, el método comprende combinar el primer y el segundo modelos virtuales de la dentadura para generar dicho modelo virtual de la dentadura. Un modelo virtual de la dentadura del tipo mencionado puede comprender, entonces, tanto el perfil de emergencia como datos referentes a la posición y la orientación del implante.

25 En algunas realizaciones, se prevé un modelo virtual del cuerpo de escaneo y el mismo se alinea virtualmente con el primer modelo virtual de la dentadura para determinar la orientación y la posición del implante.

En algunas realizaciones, la restauración se diseña basándose en el modelo virtual de la dentadura.

En algunas realizaciones, la restauración es una restauración prefabricada tal como un pilar prefabricado.

En algunas realizaciones, el modelo virtual modificado de la dentadura está destinado a elaborar un modelo físico de 30 la dentadura.

En algunas realizaciones, al menos una parte subgingival del modelo virtual de la restauración está configurada para tener la forma de una restauración anatómicamente correcta.

La región del modelo virtual configurada para la inserción de una restauración puede comprender una región de la parte gingival configurada para comprender un análogo del implante, un orificio, un pilar de cicatrización, un cuerpo 35 de escaneo o, en principio, cualquier indicación dental. La región puede estar delimitada por un área de la superficie gingival que tiene una circunferencia que está delimitada parcialmente por los dientes próximos más cercanos.

En algunas realizaciones, el método comprende configurar la máscara gingival de manera que comprenda una abertura, en donde la abertura está configurada para permitir que una restauración acceda a la parte gingival dispuesta por debajo de la máscara gingival.

40 En algunas realizaciones, en dicha parte gingival del modelo virtual de la dentadura se prevé un orificio virtual.

El orificio virtual puede ser tal que un orificio correspondiente en el modelo físico de la dentadura esté configurado para encajar con una parte de dicha restauración configurada para encajar en la parte gingival del modelo físico de la dentadura. El orificio virtual puede estar configurado para permitir que un análogo de implante se inserte manualmente en el orificio correspondiente del modelo físico de la dentadura.

45 El orificio virtual y/o dicho análogo de implante pueden estar configurados de tal manera que dicho análogo de implante se puede insertar solamente en la posición y orientación anatómicas correctas en la parte gingival del modelo.

La abertura de la máscara gingival puede estar alineada con un análogo de implante dispuesto en la parte gingival por debajo de la máscara gingival.

En algunas realizaciones, el análogo de implante está configurado para tener una forma con simetría rotacional de sección transversal reducida, tal como una simetría de orden N, en donde N es un número entero por debajo de 25.

El análogo de implante puede no presentar ninguna simetría rotacional en su plano de sección transversal.

En algunas realizaciones, la parte gingival del modelo virtual de la dentadura está configurada para prever que un 5 orificio de expulsión correspondiente en el modelo físico de la dentadura esté en conexión fluídica con dicho orificio de tal manera que puede accederse a una restauración o un análogo de implante a través de dicho orificio de expulsión para expulsarlo de la parte gingival del modelo físico de la dentadura.

En algunas realizaciones, el análogo de implante está configurado para comprender una sección de tope con un área de sección transversal más pequeña en su extremo distal, estando dispuesta preferentemente dicha sección de 10 tope de manera centrada con respecto al eje longitudinal del análogo de implante.

En algunas realizaciones, el análogo de implante está configurado para comprender una superficie de tope en su extremo distal, estando dispuesta preferentemente dicha superficie de tope de manera centrada con respecto al eje longitudinal del análogo de implante.

En algunas realizaciones, la superficie de tope es de tamaño/diámetro reducido en comparación con otras partes del 15 análogo de implante para prever que se proporcione espacio para las esquinas redondeadas de la pared lateral del orificio.

El orificio virtual definido en la parte gingival del modelo virtual de la dentadura puede estar configurado para prever que el orificio correspondiente en el modelo físico de la dentadura tenga bordes redondeados en su extremo distal o en cualquier doblez a lo largo de la dirección longitudinal del orificio.

20 En algunas realizaciones, en el análogo de implante se define una ranura para inspección de altura con el fin de permitir una inspección visual o basada en el contacto, en relación con si el análogo de implante está dispuesto en la posición correcta en la parte gingival del modelo.

La ranura para inspección de altura se puede extender en torno a la circunferencia completa del análogo de implante formando una ranura para inspección de altura en forma de banda que puede verse desde todas las direcciones en 25 un plano de sección transversal que está en intersección con la ranura para inspección de altura.

En la parte gingival puede preverse una ventana o un agujero pasante para permitir contacto visual y/o físico con el análogo de implante desde el exterior del modelo.

La ventana o agujero pasante se puede prever en el modelo virtual o después de la elaboración del modelo físico.

En el contexto de la presente invención, la expresión "debajo de" se usa únicamente para describir la orientación 30 relativa de las partes del modelo, y no presenta una limitación sobre qué parte está más cerca del suelo que las otras partes. Que una parte esté por debajo de otra parte se puede usar para describir una disposición de las partes con respecto al plano de oclusión de una dentadura.

La expresión "debajo de" se puede usar para describir que una parte subgingival de un modelo virtual de una restauración está dispuesta detrás de la superficie de la parte gingival con respecto a un punto de vista situado en 35 una posición correspondiente al centro de la boca de un paciente. Es decir, en la boca de un paciente, el objeto que está dispuesto por debajo de la superficie de la parte gingival de la dentadura puede no ser visible.

En el contexto de la presente invención, las expresiones "extremo proximal" y "extremo distal" pueden referirse a dos extremos opuestos de, por ejemplo, un orificio en la parte gingival del modelo, donde el extremo distal puede referirse a la parte de dicho orificio que está más alejada de la entrada del orificio. Al extremo distal también se le 40 puede hacer referencia como extremo óseo.

En algunas realizaciones, el modelo virtual comprende una restauración configurada para insertarse en el modelo virtual en la región configurada para la inserción de una restauración.

En algunas realizaciones, la restauración comprende una restauración completa o una parte de una restauración, tal como un pilar o una corona dispuesta en dicho pilar, un implante en barra, o, en principio, cualquier otra indicación 45 usada en relación con restauraciones dentales.

En algunas realizaciones, la restauración debe disponerse en su posición anatómica correcta con respecto a dicha parte gingival del modelo.

En algunas realizaciones, la configuración de la parte gingival prevé que la restauración se pueda posicionar en un modelo físico elaborado a partir del modelo virtual, la restauración incluso en el caso en el que la superficie de la 50 parte gingival del modelo virtual generado a partir de la representación tridimensional y una superficie contigua de la restauración se solapen.

En el contexto de la presente invención, la expresión "el modelo" se puede usar en relación con la manifestación tanto física como virtual de la dentadura. En algunas realizaciones, entre el modelo virtual y el modelo físico de la dentadura existe una relación de uno-a-uno.

En algunas realizaciones, la configuración de la parte gingival comprende modificar la parte gingival del modelo 5 virtual generado a partir de la representación tridimensional.

La representación virtual de la dentadura se puede proporcionar escaneando la dentadura, por ejemplo escaneando la dentadura por medio de un escáner intraoral o escaneando una impresión de la dentadura.

En algunas realizaciones, una unidad, tal como un pilar de cicatrización, un cuerpo de escaneo o un análogo de implante, está dispuesta en la región configurada para la inserción de una restauración durante el escaneo de la 10 dentadura. Por tanto, el modelo virtual generado de la dentadura puede presentar una unidad del tipo mencionado. El método puede comprender eliminar digitalmente esta unidad del modelo virtual, o puede comprender generar un modelo virtual de la dentadura en donde ninguna unidad del tipo mencionado forma parte del modelo virtual.

En algunas realizaciones, la configuración de la parte gingival comprende configurar el material de la parte gingival en la restauración de manera que sea suficientemente blando para que una restauración pueda deformar la parte 15 gingival. En un modelo físico elaborado a partir del modelo virtual, el material puede ser suficientemente blando de

tal manera que un profesional, tal como un protésico dental, pueda disponer la restauración en su posición anatómica correcta sin tener que usar una fuerza excesiva.

En algunas realizaciones, la configuración o modificación de la parte gingival comprende eliminar virtualmente una porción de dicha parte gingival en la región configurada para la inserción de una restauración.

20 La configuración de la parte gingival del modelo puede comprender cortar digitalmente una porción de la encía, de tal manera que el volumen de la restauración y el volumen de la encía no se solapen.

Después de una eliminación de material del modelo, la parte gingival en un modelo físico elaborado a partir del modelo virtual está configurada para seguir la superficie contigua de la restauración de tal manera que se posibilita un posicionamiento correcto de la restauración. Esto se puede corresponder con cortar la encía a la restauración, es

- 25 decir, que la parte gingival del modelo se adapte a la restauración. En esta realización, la parte gingival completa del modelo se puede elaborar con un material relativamente duro puesto que no existe solapamiento entre los volúmenes de la parte gingival del modelo y la restauración cuando esta última se posiciona correctamente en el modelo.
- En el contexto de la presente invención, la expresión "seguir la superficie contigua de la restauración" puede 30 referirse al caso en el que la restauración está dispuesta en relación con la parte gingival de tal manera que por lo menos una parte de la porción subgingival de la restauración tiene una superficie que es sustancialmente paralela a la superficie contigua a la parte gingival. Las superficies contiguas de la porción subgingival de la restauración y la parte gingival pueden estar separadas entre sí por una distancia sustancialmente constante durante una parte mínima de su área común, de tal manera que exista un desplazamiento sustancialmente constante entre la porción
- 35 subgingival de la restauración y la parte gingival durante esa área. Las superficies contiguas pueden considerarse como el área de las paredes laterales de un orificio en la parte gingival, donde dicho orificio está configurado para la inserción de una restauración. Las paredes laterales pueden ser la superficie de dicho orificio que está situado según la dirección de inserción de la restauración en la parte gingival.

En algunas realizaciones, el método comprende añadir virtualmente material a la parte gingival del modelo virtual en 40 la región configurada para la inserción de una restauración. La adición virtual del material puede producirse después de una eliminación virtual de material en la región configurada para la inserción de una restauración.

En algunas realizaciones, la parte gingival del modelo virtual de la dentadura define una primera superficie en la región configurada para la inserción de una restauración.

En algunas realizaciones, la primera superficie sigue por lo menos una sección de dicho perfil de emergencia de la 45 encía en la región.

En algunas regiones, la modificación del modelo virtual de la dentadura comprende sustituir dicha primera superficie por una segunda superficie, donde dicha segunda superficie está conformada de tal manera que el modelo virtual de dicha restauración se puede disponer virtualmente en dicha región de implante virtual sin ningún solapamiento con el modelo virtual modificado de la dentadura.

50 En algunas realizaciones, al menos una sección de dicha segunda superficie se define desplazando parte de la superficie del modelo virtual de la restauración. El desplazamiento puede ser tal que la segunda superficie circunde la superficie del modelo virtual de la restauración.

En algunas realizaciones, el método comprende sustraer del modelo virtual de la dentadura el modelo virtual de la restauración o el volumen circundado por la superficie desplazada. La segunda superficie puede ser entonces

idéntica a o puede basarse en la superficie virtual de la parte gingival de la cual se sustrae un volumen.

En algunas realizaciones, la parte gingival del modelo virtual de la dentadura después de la eliminación virtual de una porción de la encía define la segunda superficie en la región configurada para la inserción de una restauración. A la segunda superficie se le puede hacer referencia como superficie de corte. El cortado de la parte gingival en la 5 segunda superficie puede corresponderse con el cortado de la parte gingival a la restauración.

En algunas realizaciones, la parte gingival del modelo virtual de la dentadura después de añadir virtualmente material a la encía define una tercera superficie en la región configurada para la inserción de una restauración.

La tercera superficie puede ser sustancialmente idéntica a dicha primera superficie.

La primera, segunda y tercera superficies se proporcionan en el modelo virtual de la dentadura. En un modelo 10 virtual, las superficies se pueden definir como consecuencia de la generación de la parte gingival del modelo. En un modelo físico, las superficies se pueden materializar cuando se elabora el volumen de la parte gingival del modelo.

En algunas realizaciones, la parte gingival del modelo virtual de la dentadura se divide en una primera y una segunda regiones gingivales por medio de la segunda superficie, en donde dicha segunda región gingival está dispuesta entre la segunda superficie y la tercera superficie, formando la segunda superficie una interfase entre la 15 primera y la segunda regiones gingivales.

La primera región gingival se puede configurar para ser elaborada con un primer material en un modelo físico elaborado a partir del modelo virtual.

En algunas realizaciones, el método comprende elaborar el modelo físico de la dentadura de tal manera que la porción del modelo físico correspondiente a la primera región gingival del modelo virtual de la dentadura se elabora 20 con un primer material.

La segunda región gingival se puede configurar para elaborarse con un segundo material en un modelo físico elaborado a partir del modelo virtual.

En algunas realizaciones, el método comprende elaborar el modelo físico de la dentadura de tal manera que la porción del modelo físico correspondiente a la segunda región gingival del modelo virtual de la dentadura se elabora 25 con un segundo material.

En algunas realizaciones, el segundo material se configura de manera que es más blando que el primer material en condiciones ambientales. La dureza de indentación del segundo material puede ser menor que la del primer material.

El segundo material está configurado de manera que está comprendido en una unidad extraíble en un modelo físico 30 elaborado a partir del modelo virtual. La adición del material a la parte gingival del modelo puede comprender generar una máscara gingival.

La máscara gingival se puede producir con un material relativamente duro y se puede mover después de disponer la restauración en el modelo, de tal manera que puede evitarse un solapamiento entre la parte gingival y la restauración eliminando la máscara gingival antes de posicionar la restauración.

35 La máscara gingival se puede configurar para comprender una primera estructura de retención configurada para casar con una segunda estructura de retención dispuesta en la parte gingival del modelo, de tal manera que la máscara gingival está dispuesta correcta cuando dichas primera y segunda estructuras de retención casan.

En algunas realizaciones, la parte gingival del modelo comprende una región socavada, en la cual queda parcialmente confinada dicha segunda región gingival.

40 En algunas realizaciones, se prevé un hueco entre las superficies contiguas de la restauración y la parte gingival del modelo.

En algunas realizaciones, el método comprende que los dientes del modelo se elaboran con un material relativamente más duro, menos flexible, y al menos la encía del modelo en torno a la restauración se elabora con un material relativamente más blando, más flexible.

45 Puede que resulte ventajoso elaborar los dientes del modelo con un material relativamente más duro y la parte gingival del modelo con un material relativamente más blando, ya que, entonces, los diferentes materiales se parecen a los materiales reales en la boca, y esto facilita las pruebas o el modelado de la restauración.

El segundo material se puede configurar de manera que sea más blando que el material usado para elaborar la restauración.

El material del modelo físico puede ser yeso el cual se usa, normalmente, para modelos físicos de dientes, o un material relativamente más duro usado para la impresión 3D de un modelo físico. El segundo material puede ser una silicona dental más blanda y más compresible.

Se da a conocer una tapa para circundar un volumen en cooperación con un modelo físico de una dentadura, en 5 donde dicha tapa está destinada a usarse cuando dicho volumen se rellena con un segundo material gingival, comprendiendo dicha tapa

- una porción de acoplamiento al implante;

- una porción superior que comprende una superficie encarada al modelo y un canal pasante,

en donde una parte de la superficie encarada al modelo está configurada para entrar en contacto con el modelo 10 físico de la dentadura y una segunda parte está configurada para circundar dicho volumen en colaboración con la superficie del modelo físico, y en donde dicho canal pasante proporciona una conexión para líquido con el volumen circundado.

En algunas realizaciones, el método comprende proporcionar una tapa que, en cooperación con la primera región gingival, está configurada para circundar la segunda región gingival.

15 La tapa puede comprender una abertura configurada para permitir la inyección de dicho segundo material en dicha segunda región gingival en un modelo físico elaborado a partir del modelo virtual de los dientes.

La tapa se puede configurar para tener una superficie encarada a dicha segunda región gingival, pudiéndose conformar dicha superficie como dicha tercera superficie.

Cuando la tapa está dispuesta en relación con el modelo físico, la superficie encarada al modelo define la superficie 20 de la segunda región gingival cuando el volumen circundado entre la tapa y el modelo físico se rellena con un material que es suficientemente blando y compresible tal que un profesional con un esfuerzo razonable puede deformarlo presionando la restauración hacia el material. La tapa define dicha tercera superficie.

En algunas realizaciones, la porción de acoplamiento al implante de la tapa está dimensionada de acuerdo con el análogo de implante en el modelo físico.

25 En algunas realizaciones, la superficie de la tapa, encarada al modelo, está conectada al pilar, de tal manera que, para un pilar particular, la superficie es tal que la tercera superficie generada se conforma de acuerdo con las superficies correspondientes del pilar.

En algunas realizaciones, el método comprende diseñar y configurar el modelo para que sea elaborado por medio de un proceso de fabricación específico.

30 En el contexto de la presente invención, la expresión "sección transversal" puede referirse a un plano que es perpendicular a la dirección longitudinal. La forma en sección transversal de, por ejemplo, un elemento análogo de implante puede ser la forma del análogo de implante en un plano tal que está en intersección con la base.

En algunas realizaciones, el modelo comprende dos o más restauraciones. El método de acuerdo con la presente invención se puede aplicar evidentemente a un número cualquiera de restauraciones en una dentadura, tal como 35 dos, tres, cuatro o más restauraciones.

En algunas realizaciones, el método comprende obtener una representación virtual de una dentadura y formar un modelo virtual de dicha dentadura a partir de dicha representación virtual.

En algunas realizaciones, la representación virtual de la dentadura se proporciona escaneando la dentadura por medio de un escáner intraoral o escaneando una impresión de la dentadura. La representación virtual de la 40 dentadura puede comprender una nube de puntos.

De este modo, el modelo virtual y, después del mismo, el modelo físico, se pueden crear basándose en el escaneo de, por ejemplo, una impresión, en lugar de, por ejemplo, la creación de un modelo moldeando por colada el modelo a partir de una impresión. Una de las ventajas de esta realización es que se logra una mejor precisión, ya que se escanea la propia impresión en lugar de escanear un modelo moldeado por colada o vertido, en el cual pueden

45 aparecer defectos, cuando se realiza el modelo. Además, puede resultar ventajoso que se evita el trabajo manual, que consume tanto tiempo, para realizar el modelo en yeso a partir de la impresión. Así, esta realización proporciona un proceso más sencillo y, posiblemente, más rápido y económico.

Uno de los motivos para elaborar un modelo físico a partir de la impresión es que los protésicos dentales pueden preferir disponer de un modelo físico con el que trabajar cuando adaptan la(s) restauración(es) dental(es) para un 50 paciente.

A continuación, la impresión se puede escanear para crear una representación de la parte tanto inferior como superior de las mandíbulas. De este modo, el modelo virtual se genera automáticamente en software basándose en el escaneo de la impresión.

En algunas realizaciones, el método comprende eliminar porciones adicionales del modelo correspondientes a la 5 encía, de tal manera que resulte más fácil para un usuario sacar, por ejemplo, un análogo de implante, del modelo físico.

En algunas realizaciones, el método comprende aplicar un escaneo de la dentadura completa de manera que se visualicen los antagonistas, y proporcionar un articulador virtual, de manera que pueda someterse a prueba la oclusión de la dentadura completa.

10 En algunas realizaciones, el método comprende elaborar el modelo físico por medio de impresión o fresado tridimensional.

Son ejemplos de la impresión o fresado 3D:

- principio de tipo chorros de tinta, donde es posible elaborar la parte exterior del modelo físico con un material de alta calidad y/o caro, y la parte interior se puede elaborar con un material más económico, tal como, por ejemplo, 15 cera;

- - impresión 3D convencional;
	- fresado 3D convencional;
	- estereolitografía (SLA), que es un tipo de proceso de prototipado rápido;
	- sinterización selectiva por láser (SLS), que es un tipo de proceso de prototipado rápido.
- 20 En algunas realizaciones, el método comprende diseñar y adaptar el modelo para que se elabore por medio de un proceso de fabricación específico.

Por ejemplo, pueden escogerse diferentes materiales para la elaboración del modelo físico.

En algunas realizaciones, la restauración o una unidad de la cual forma parte la restauración, se elabora de tal manera que la restauración se posiciona en el modelo físico en correspondencia con la posición de los dientes 25 anatómicos, reales, en la boca del paciente.

En algunas realizaciones, la posición anatómica correcta de la restauración se realiza con respecto a la altura relativa del modelo, con respecto a la posición horizontal la cual se puede controlar garantizando que la restauración no se pueda girar cuando se coloque en el modelo.

Cuando la restauración se dispone de manera que presenta una altura anatómica correcta con respecto a la parte 30 gingival del modelo, una corona de la restauración se puede disponer correctamente con respecto al plano horizontal del modelo de los dientes.

El modelo físico de la dentadura puede ser usado por un protésico dental para desarrollar un modelo de la restauración, lo cual puede conocerse como modulación en cera. A continuación, el modelo de la restauración o la modulación en cera se puede usar para modelar por colada la restauración concreta, la cual se realiza, por ejemplo, 35 con un material metálico, tal como una corona metálica con carillas de porcelana.

El modelo físico se puede usar para comprobar si una restauración elaborada realmente encaja con la restauración física del modelo físico.

Incluso si la restauración se produce por CAD/CAM, sigue siendo ventajoso comprobar que la restauración producida se ajusta correctamente comprobando la restauración en el modelo físico. Existen varias etapas en el 40 proceso de fabricación, de modo que, potencialmente, algo podría ir mal en una de las etapas, y, por tanto, es mejor que el protésico dental descubra y corrija un fallo antes de que la restauración se envíe al dentista y se introduzca en la boca del paciente.

Si la restauración se produce a partir de un material que puede cambiar de forma o tamaño, por ejemplo, dióxido de circonio conocido también como circonia, resulta también ventajoso comprobar la restauración después de su 45 producción, ya que el material puede contraerse o deformarse durante y/o después del proceso de calentamiento.

Si la restauración se produce manualmente y/o cuando el trabajo de porcelana sobre la restauración se lleva a cabo manualmente, entonces el protésico dental necesita un modelo de los otros dientes de la dentadura para comprobar que hay espacio suficiente entre los dientes próximos para la restauración y que la forma de la porcelana coincide con los dientes próximos.

Si el modelo se elabora por impresión 3D, pueden elaborarse simultáneamente muchos modelos en comparación con, por ejemplo, la elaboración por fresado.

En algunas realizaciones, el método comprende reposicionar digitalmente la parte gingival del modelo en torno a la restauración, por ejemplo reposicionar digitalmente la parte gingival antes de elaborar el modelo físico de la 5 dentadura.

Este reposicionamiento puede resultar ventajoso ya que, normalmente, uno de los problemas que surge es que, cuando un diente se prepara en la boca del paciente, se elimina por amolado una fracción muy grande del diente, con lo cual el tejido gingival deformable, blando, en torno al diente preparado se unirá o conformará o desplomará con respecto a la nueva forma reducida del diente preparado en lugar de permanecer en la forma original siguiendo

10 al diente no preparado. Por tanto, cuando, por ejemplo, se realiza la impresión del diente preparado, la encía es, entonces, contigua al diente preparado y el modelo elaborado del diente dispondrá, entonces, de una encía contigua a la restauración, y, por tanto, puede que no haya espacio entre la encía y la restauración para modelar y colocar una restauración. Sin embargo, cuando se reposiciona, extrae o reubica la parte gingival del modelo en torno a la restauración, entonces hay espacio para la restauración y las carillas, por ejemplo, de porcelana, que pueden ser 15 añadidas por el dentista después de haber introducido la restauración en la boca del paciente.

En algunas realizaciones, el reposicionamiento digital de la parte gingival del modelo comprende mover digitalmente la parte gingival del modelo alejándola con respecto a la restauración.

El reposicionamiento digital de la parte gingival del modelo puede comprender mover la encía contigua a la restauración.

20 En algunas realizaciones, el reposicionamiento digital de la parte gingival del modelo comprende mover digitalmente la parte gingival del modelo hacia fuera con respecto a la restauración.

Puede resultar ventajoso que la parte gingival del modelo se pueda mover sin cambiar el tamaño de la encía, lo cual es importante puesto que la encía de la boca del paciente también solo cambiará de forma y se moverá pero no cambiará de tamaño, es decir, la encía no aumenta ni se reduce, solamente cambia de forma.

25 Puede resultar ventajoso que, si el modelo de la restauración se diseña usando el CAD, entonces pueda obtenerse a partir del programa CAD cuánto debería moverse la encía en el modelo de los dientes para encajar con la restauración modelada.

El método comprende elaborar el modelo físico por medio de impresión o fresado tridimensional.

En algunas realizaciones, el modelo físico se puede elaborar usando un molde de colada para la colada de un 30 molde, al menos parcialmente blando, como parte del modelo físico de la dentadura.

El molde de colada se puede adaptar para que se elabore por medio de un prototipado rápido, tal como impresión 3D.

Un modelo CAD de molde de colada se puede generar como una impresión de al menos una parte del modelo virtual, comprendiendo por lo tanto dicho modelo CAD de molde de colada la geometría negativa de la dentadura.

35 Puede elaborarse un modelo físico a partir de un modelo virtual de la dentadura generada y el mismo se puede modificar con el método de acuerdo con la presente invención.

En algunas realizaciones, el método comprende prever que el modelo comprenda un orificio de expulsión lateral a través del cual se pueda entrar en contacto con la restauración del modelo físico y la misma se pueda expulsar de su cavidad.

40 El orificio puede estar dispuesto en la parte gingival del modelo.

Puede resultar ventajoso que, cuando se prevea un orificio de expulsión en el lateral del modelo, entonces este orificio sea accesible desde el lateral, lo cual puede ser ventajoso cuando, por ejemplo, se monta el modelo en un articulador, en donde puede accederse al lateral del modelo por contraposición a la parte inferior del mismo que está fijada al articulador. Por lo tanto, puede resultar ventajoso disponer el orificio de expulsión en el lateral del modelo en 45 lugar de en la parte inferior de este último. No obstante, un orificio, por ejemplo, un orificio de expulsión, puede

disponerse de manera alternativa y/o adicional en la parte inferior del modelo.

En algunas realizaciones, el método comprende prever que la restauración comprenda un orificio adaptado para disponerse a continuación del orificio de expulsión lateral en el modelo, cuando la restauración se dispone en la cavidad del modelo.

50 Puede resultar ventajoso que, cuando se prevea un orificio en el lateral del modelo y un orificio en la restauración, entonces, cuando los dos orificios estén alineados, es decir, dispuestos uno a continuación de otro, o dispuestos extremo con extremo, entonces la restauración esté dispuesta de manera correcta con respecto al modelo.

La alineación del orificio de la restauración y el orificio del modelo se puede comprobar mediante inspección visual o usando una herramienta adaptada para encajar en los orificios. De este modo, cuando la herramienta pueda moverse libremente sin obstáculos, a través del orificio en el modelo y hacia el orificio de la restauración, entonces la alineación de la restauración en el modelo será correcta. En algunas realizaciones, el orificio de expulsión lateral

- 5 está dispuesto de tal manera que la herramienta puede moverse por todo el recorrido a través tanto del modelo como de la restauración, con lo cual la herramienta se inserta en un lateral del modelo y puede pasar a través de este último hacia su otro lado. Así, en algunas realizaciones, el orificio de expulsión lateral está dispuesto de tal manera que una herramienta puede pasar a través de una sección del modelo que comprende tanto la restauración como la parte gingival del modelo que rodea la cavidad en la cual está dispuesta la restauración, de tal modo que la
- 10 herramienta se puede insertar en un lado de la sección y puede pasar a través de la sección a un lateral de esta última dispuesto en oposición a la restauración.

En algunas realizaciones, el método comprende disponer el orificio en el modelo en forma de un orificio pasante que va desde la superficie del modelo hasta la cavidad correspondiente a la restauración, y disponer el orificio en la restauración en forma de un orificio ciego.

15 El orificio pasante puede pasar desde la parte gingival del modelo. El orificio en la restauración puede estar dispuesto como un orificio ciego en una posición correspondiente a la raíz de la restauración.

En algunas realizaciones, el método comprende disponer el orificio en el modelo en forma de un orificio pasante que va desde la superficie del modelo a la cavidad correspondiente a la restauración, y disponer el orificio en la restauración en forma de un orificio pasante.

20 El orificio pasante puede ir desde la parte gingival del modelo. El orificio en la restauración se puede disponer como un orificio pasante en una posición correspondiente a la raíz de la restauración.

De este modo, el orificio en la restauración puede ser un orificio pasante que discurre por todo el recorrido a través de la restauración hasta el otro lateral de la cavidad. En este caso, el orificio en el modelo puede, entonces, pasar a través del modelo completo, es decir, ir desde la superficie del modelo a un extremo de la cavidad dentro del 25 modelo, y desde el otro extremo de la cavidad a través del modelo a la otra superficie de este último.

Puede resultar ventajoso disponer de un orificio de expulsión lateral que sea un orificio pasante tanto en el modelo como en la restauración, puesto que, entonces, el posicionamiento de la restauración en el modelo se puede comprobar mediante inspección visual, lo cual puede facilitarse cuando existe un paso libre a través del modelo completo y la restauración.

- 30 Además, puede resultar ventajoso para la elaboración del modelo y de la restauración producir los orificios de expulsión laterales en forma de orificios pasantes. Por ejemplo, el modelo y la restauración se pueden elaborar por medio de impresión por chorros, y, por ejemplo, un material de soporte blando puede disponerse en el modelo y la restauración en lugares en los que no debería haber material en la versión final. Cuando se ha completado la elaboración del modelo o la restauración, el material de soporte se eliminará, por ejemplo, enjuagándolo, fundiéndolo 35 o socavándolo. En este caso, puede que resulte más sencillo eliminar todo el material de soporte de un orificio si
- este último es un orificio pasante en lugar de un orificio ciego.

En algunas realizaciones, el método comprende disponer la restauración en la parte gingival del modelo, de tal manera que la restauración esté adaptada para insertarse en y extraerse de la parte gingival del modelo sin entrar en conflicto con o quedar bloqueada por los dientes próximos del modelo.

40 En algunas realizaciones, el método comprende disponer la restauración en el modelo de tal manera que la dirección de inserción de la restauración se corresponda con la dirección de inserción del diente anatómico, real, de la dentadura.

En algunas realizaciones, el método comprende disponer la restauración en la parte gingival del modelo de tal manera que la dirección de inserción de la restauración esté tan inclinada que la restauración esté adaptada para 45 insertarse en y extraerse de la parte gingival del modelo sin entrar en conflicto o quedar bloqueada por los dientes próximos del modelo.

En algunas realizaciones, el método comprende determinar un trayecto de inserción para la restauración. El trayecto de inserción puede estar en concordancia con la dirección de inserción en el implante.

En algunas realizaciones, el método comprende identificar una línea circunferencial para la restauración. La línea 50 circunferencial se puede definir como la circunferencia exterior de la restauración cuando el modelo virtual de esta última se observa según la dirección de inserción o el trayecto de inserción. Cuando se ha definido una superficie desplazada a partir del modelo virtual de la restauración, la línea circunferencial se puede definir como la circunferencia exterior de la superficie desplazada cuando la superficie desplazada se observa según la dirección de inserción.

En algunas realizaciones, se define un volumen de extrusión por medio de la dirección de inserción y la línea circunferencial. El volumen de extrusión define el volumen a través del cual se desplaza la restauración cuando la misma se está insertando en la parte gingival del modelo virtual de la dentadura o cuando se retira de la misma.

El volumen de extrusión de orientación puede presentar una dirección que difiera ligeramente con respecto a la 5 dirección de inserción. Esto puede ser así sobre algunas secciones del volumen de extrusión cuando el volumen de extrusión queda definido por la línea circunferencial y un trayecto de inserción que, en estas secciones, difieran con respecto a la dirección de inserción determinada en la parte gingival.

En algunas realizaciones, el método comprende prever que un análogo de implante configurado para posicionarse, por ejemplo, en la parte gingival del modelo, comprenda una superficie de tope que funciona como tope para el 10 análogo de implante cuando el mismo se posiciona en la parte gingival, de tal manera que se dificulta el empuje del análogo de implante más hacia la parte gingival del modelo de lo que corresponde con la altura anatómica correcta del análogo de implante.

En algunas realizaciones, la superficie de tope es plana y horizontal.

La superficie de tope puede ser plana y horizontal con respecto al resto del modelo, y/o con respecto a la dirección 15 de inserción del análogo de implante en la parte gingival, etcétera.

Puede resultar ventajoso que la superficie de tope sea plana y horizontal puesto que esto puede prever un posicionamiento y un soporte óptimos del análogo de implante en el modelo.

En el contexto de la presente invención, la expresión "horizontal" puede referirse a un plano que es sustancialmente paralelo al plano de oclusión de la dentición del paciente.

20 En algunas realizaciones, el método comprende que, cuando el modelo se imprime en 3D, al menos parte de la superficie de tope es horizontal con respecto al resto del modelo.

De este modo, la forma global de la superficie de tope puede ser en pendiente, sesgada o inclinada, pero cada capa de impresión individual debe ser horizontal de manera que la superficie en pendiente esté constituida por varias partes horizontales pequeñas. Esto proporciona un buen ajuste para el conjunto.

25 Si el modelo se fresa en lugar de imprimirse en 3D, entonces la superficie de tope puede no ser horizontal, sino que puede estar en cualquier dirección.

En algunas realizaciones, el método comprende que la superficie de tope esté dispuesta en una capa de impresión que está también presente en el resto del modelo.

Esto puede resultar ventajoso ya que la superficie de tope está, entonces, nivelada con la parte inferior del análogo 30 de implante, con lo cual el análogo de implante se puede empujar hacia abajo exactamente hacia la capa recta del modelo, con lo cual la posición del análogo de implante en el modelo es anatómicamente correcta con respecto a la altura del análogo de implante en el modelo físico.

De este modo, la capa de tope se encuentra a una altura h la cual es h=n x grosor de la capa de impresión.

En algunas realizaciones, el método comprende prever que uno o más dientes adyacentes en el modelo estén 35 adaptados para insertarse de forma extraíble en el modelo.

Una de las ventajas es que, cuando los dientes adyacentes o próximos se pueden extraer del modelo, entonces puede resultar más sencillo para el protésico dental desarrollar el modelo de una restauración, puesto que, entonces, se dispone de espacio libre en torno a estos dientes, por ejemplo, en la totalidad o en parte de los laterales.

40 El modelo físico se puede elaborar usando un molde de colada para la colada de un molde al menos parcialmente blando, como parte del modelo físico de la dentadura, en donde el molde de colada se adapta para elaborarse por medio de un prototipado rápido, tal como una impresión 3D. Se genera un modelo CAD de molde de colada en forma de una impresión de al menos una parte del modelo virtual, comprendiendo por tanto dicho modelo CAD de molde de colada la geometría negativa de la dentadura. Puede definirse al menos un seccionamiento del modelo 45 CAD de molde de colada por medio de por lo menos un plano de separación y/o spline de separación.

Se da a conocer también un producto de programa de ordenador que comprende medios de código de programa para conseguir que un sistema de procesado de datos lleve a cabo el método, cuando dichos medios de código de programa son ejecutados en el sistema de procesado de datos, y un producto de programa de ordenador que comprende un soporte legible por ordenador que tiene almacenados en el mismo los medios de código de programa.

50 Según otro aspecto, se da a conocer también una herramienta de expulsión para expulsar una restauración dispuesta en un modelo físico de una dentadura.

En algunas realizaciones, la herramienta de expulsión comprende un componente alargado que está adaptado para encajar en un agujero pasante en la parte gingival del modelo.

En algunas realizaciones, la herramienta de expulsión está adaptada para encajar en un orificio ciego y/o un orificio pasante en la restauración.

5 La presente invención se refiere a aspectos diferentes que incluyen el método antes descrito y que se describirá a continuación, y métodos, dispositivos, sistemas, usos y/o medios de producto correspondientes, que generan, cada uno de ellos, uno o más de los beneficios y ventajas descritos en relación con el primer aspecto mencionado, y que presentan, cada uno de ellos, una o más realizaciones correspondientes a las realizaciones descritas en relación con el primer aspecto mencionado y/o dadas a conocer en las reivindicaciones adjuntas.

#### 10 **Breve descripción de los dibujos**

Los objetivos, características y ventajas anteriores y/o adicionales de la presente invención se esclarecerán adicionalmente con la siguiente descripción detallada, no limitativa e ilustrativa, de realizaciones de la presente invención, en referencia a los dibujos adjuntos, en donde:

la Fig. 1 muestra un esquema de un conflicto de volúmenes de un modelo virtual de una restauración y una parte 15 gingival de un modelo virtual de una dentadura.

La Fig. 2 muestra una realización del método de acuerdo con la invención.

La Fig. 3 muestra una realización del método de acuerdo con la invención.

La Fig. 4 muestra un ejemplo de reposicionamiento digital de la parte gingival del modelo en torno a una restauración.

20 La Fig. 5 muestra una realización de un método de acuerdo con la invención, en el que se evita una colisión entre un volumen de extrusión y una porción de dientes del modelo virtual de la dentadura.

La Fig. 6 describe cómo puede generarse y modificarse el modelo virtual de la dentadura.

La Fig. 7 muestra cómo se puede usar una tapa dispuesta en relación con un modelo físico de los dientes cuando se materializa una segunda región gingival realizada con un material relativamente blando y compresible.

25 La Fig. 8 muestra presentaciones esquemáticas de las tapas inventivas de acuerdo con la presente invención.

La Fig. 9 muestra un análogo de implante inventivo.

La Fig. 10 y 11 muestran capturas de pantalla de una implementación de la invención.

En la siguiente descripción se hace referencia a las figuras adjuntas, las cuales muestran, a título ilustrativo, cómo puede ponerse en práctica la invención.

30 En las Figuras 1, 2, 3, 5 y 7, como ejemplo ilustrativo de una restauración dental se usa un pilar de un implante dental. La restauración, evidentemente, también puede consistir en o comprender otras partes tales como una corona, un puente, una dentadura o una dentadura postiza extraíble.

La Fig. 1 muestra un esquema de un conflicto entre volúmenes de un modelo virtual de una restauración y una parte gingival de un modelo virtual de una dentadura.

- 35 En procedimientos referentes a un implante dental y a una restauración dental correspondiente, tal como el pilar ilustrado, normalmente el protésico dental produce un modelo físico de la dentadura con un análogo de implante posicionado en la parte gingival del modelo físico. En algunos casos, la restauración choca con la parte gingival del modelo físico de la dentadura de tal manera que la restauración no se puede insertar en el modelo físico de la dentadura, es decir, la restauración dental no se puede posicionar en la posición anatómica correcta en el modelo
- 40 físico de la dentadura.

Se ilustra una representación virtual de esta situación en la Figura 1, en la que un modelo virtual 10 de la dentadura presenta dos dientes 11, 12 y un implante 13 que, en el modelo físico elaborado, se sustituye por un análogo de implante y una primera superficie 15 de la cual al menos una parte se refiere al perfil de emergencia de la encía. En el modelo virtual 10 de la dentadura se inserta en su posición anatómica correcta un modelo virtual de la

45 restauración 14. Tal como se observa en la figura, se produce un solapamiento 16 entre los volúmenes del modelo virtual de la restauración 14 y la parte gingival del modelo virtual 10 de la dentadura. Para una restauración y un modelo físico de la dentadura, el conflicto representado por el solapamiento virtual 16 impide la inserción de la restauración.

El modelo virtual 10 de la dentadura se puede generar a partir de una o más representaciones tridimensiones de la 50 dentadura proporcionadas, por ejemplo, escaneando una impresión de la dentadura o mediante escaneo intraoral

directo utilizando un escáner de mano, tal como el escáner intraoral TRIOS™.

El escaneo puede proporcionar representaciones tridimensionales en forma de una nube de puntos que se pueden convertir en un modelo virtual de la dentadura por ejemplo, por triangulación.

La Fig. 2 muestra una realización de un método de acuerdo con la invención, en donde el modelo virtual 10 de la 5 dentadura se modifica eliminando virtualmente una porción de la parte gingival, de tal manera que se proporciona espacio para un material más blando en un modelo físico elaborado a partir del modelo virtual modificado de la dentadura.

En la Fig. 2a, el modelo virtual 10 de la dentadura presenta dos dientes 11, 12 y un análogo 13 de implante. El modelo virtual de la restauración 14 se inserta virtualmente de tal manera que se dispone en su posición anatómica 10 correcta. El solapamiento 16 impide la inserción de la restauración en un modelo físico correspondiente al modelo virtual 10 de la dentadura tal como se ha descrito anteriormente en relación con la Fig. 1.

Los límites de una sección que se debe modificar se pueden identificar usando un primer spline 3D 151 y un segundo spline 3D 152. Los splines 3D se pueden definir manualmente por parte de un profesional usando, por ejemplo, una herramienta señaladora, tal como un ratón de ordenador, y una pantalla de ordenador en la cual se 15 visualiza el modelo virtual 10 de la dentadura. Los límites también se pueden obtener automáticamente usando algoritmos implementados por ordenador configurados para determinar, por ejemplo, una línea de preparación de un pilar.

En la Fig. 2b, la parte gingival del modelo virtual 10 de la dentadura se ha modificado de tal manera que, ahora, la sección está conformada de acuerdo con una segunda superficie 17, donde la segunda superficie 17 es tal que se 20 evita el solapamiento 16 que se observa en la Fig. 2a. Esto se corresponde con la eliminación virtual de una porción de la parte gingival del modelo virtual 10 de la dentadura, de tal manera que la misma cambia de presentar una forma en concordancia con la primera superficie 15 a una forma en concordancia con la segunda superficie 17 en el modelo virtual modificado 100 de la dentadura.

En la figura, la segunda superficie 17 presenta una transición suave del primer al segundo spline 3D. La porción 25 eliminada virtualmente también se puede definir extendiendo un cilindro hasta un plano horizontal que contiene el segundo *spline* 3D 152, en donde la sección transversal del cilindro se conforma de acuerdo con el primer spline 3D 151.

Basándose en el modelo virtual modificado 100 de la dentadura, puede determinarse digitalmente una tercera superficie 18, por ejemplo, definiendo un tercer y un cuarto splines 3D en el modelo virtual modificado 100. A 30 continuación, el tercer y el cuarto splines 3D se conectan para definir la tercera superficie 18. El tercer y el cuarto splines 3D pueden ser idénticos al primer y al segundo splines 3D 151, 152 usados para identificar los límites de la porción que se elimina virtualmente con el fin de crear espacio para la segunda región gingival 19. Es decir, la región 19 se define por medio de la segunda superficie 17 y la tercera superficie 18 tal como se ilustra en la Fig. 2c. En un modelo físico 101 elaborado a partir del modelo virtual modificado 100 de la dentadura, en la segunda región gingival 35 19 se puede proporcionar un material compresible, relativamente blando. La porción de material más blando se

puede elaborar mediante impresión 3D y, a continuación, se puede disponer en el modelo físico de la dentadura 101.

La Fig. 2d muestra un pilar 140 insertado en el modelo físico de la dentadura 101 con un material compresible, blando, en la segunda región gingival 190.

- Cuando la segunda región gingival 19 se conforma de acuerdo con la tercera superficie 18, sigue existiendo un 40 solapamiento entre los volúmenes del modelo virtual de la restauración dental y la parte gingival del modelo virtual modificado 100 de la dentadura (que presenta, ahora, una superficie en concordancia con la tercera superficie 18). No obstante, cuando el segundo material es suficientemente blando y compresible, la segunda región gingival 190 se deforma cuando la restauración física 140 se inserta en el modelo físico de la dentadura 100, permitiendo, así, que la misma se disponga en su posición anatómicamente correcta tal como se ilustra en la Fig. 2d.
- 45 La Fig. 3 muestra una realización de un método de acuerdo con la invención, en el que el modelo virtual 10 de la dentadura se modifica eliminando virtualmente una porción de la parte gingival.

En la Fig. 3a, el modelo virtual 10 de la dentadura presenta dos dientes 11, 12 y un implante/análogo 13 de implante. El modelo virtual de la restauración 14 se inserta virtualmente en su posición anatómica correcta. El solapamiento virtual 16 impide la inserción de la restauración en un modelo físico correspondiente al modelo virtual 10 de la 50 dentadura tal como se ha descrito anteriormente en relación con la Fig. 1.

En la Fig. 3b, se ha eliminado virtualmente una porción de la encía en la región configurada para la inserción de la restauración, de tal manera que, ahora, la encía de la región define una segunda superficie 17. En este momento se evita el solapamiento virtual 16 que se observa en la Fig. 3a, y existe un espacio para el modelo virtual de la restauración 14 en su posición anatómicamente correcta. La segunda superficie 17 se puede definir desplazando la 55 superficie del modelo virtual de la restauración 14, por ejemplo previendo un desplazamiento uniforme según se observa en la figura.

No obstante, debido a la forma socavada de la segunda superficie 17, puede que no resulte posible insertar la restauración en un modelo físico elaborado a partir del modelo virtual 10 de la dentadura ilustrada en la Fig. 3b.

En las Figs. 3c y 3d, se tiene en cuenta la dirección 20 de inserción para la restauración. La dirección de inserción se puede basar en la orientación y la posición del implante/análogo 13 de implante en el modelo virtual 10 de la 5 dentadura. Se define una línea circunferencial 21 en la circunferencia exterior de la segunda superficie 17 cuando

esta se observa según la dirección 20 de inserción. La línea circunferencial 21 se puede determinar usando algoritmos implementados por ordenador.

A continuación, se puede definir un cilindro que circunda un volumen de extrusión mediante la superficie generada trasladando la línea circunferencial 21 a lo largo del trayecto 20 de inserción en alejamiento con respecto al análogo 10 13 de implante. Cuando el volumen de extrusión se sustrae del modelo virtual 10 de la dentadura, se proporciona una segunda superficie corregida 171. Por encima de la línea circunferencial, la segunda superficie corregida 171 difiere con respecto a la segunda superficie 17 debido a dicha corrección.

En un modelo físico elaborado a partir del modelo virtual modificado 100 de la dentadura, la corrección con respecto a la dirección de inserción prevé que el modelo físico no tenga socavaciones cuando se observa según la dirección 15 de inserción de la restauración, de tal manera que la restauración se puede insertar en este modelo físico.

La Fig. 4 muestra un ejemplo de reposicionamiento digital de la encía en torno a una restauración.

La Fig. 4a) muestra el modelo virtual 401 de la dentadura antes de que se haya reposicionado digitalmente una porción de la encía 425.

La Fig. 4b) muestra el modelo virtual 401 de la dentadura después de que se haya reposicionado digitalmente una 20 porción de la encía 425. Después de que se haya movido la parte gingival 425, puede elaborarse el modelo virtual 401 de la dentadura.

Cuando se prepara un diente en la boca del paciente, se elimina por amolado tanta parte del diente, que el tejido gingival deformable, blando, en torno al diente preparado se unirá o conformará o desplomará para seguir la nueva forma reducida del diente preparado en lugar de permanecer en la forma original que sigue al diente original no 25 preparado. Cuando se reposiciona, elimina o reubica digitalmente la parte gingival 425 del modelo virtual 401 de la dentadura en torno a la restauración 405, entonces se produce un espacio para una restauración 426 y las carillas.

La parte gingival 425 del modelo virtual 401 de la dentadura se mueve hacia fuera con respecto a la restauración 405, es decir, alejándose de la restauración, y se mueve sin cambiar el tamaño de la parte gingival 425, cambiándose únicamente la forma de la parte gingival 425.

30 Si el modelo virtual de la restauración 426 se diseña usando CAD, puede deducirse a partir del programa CAD cuánto debería moverse la parte gingival 425 en el modelo virtual 401 de la dentadura para encajar con el modelo virtual modelado de la restauración 426.

La Fig. 5 muestra una realización de un método de acuerdo con la invención, en donde se evita un choque entre un volumen de extrusión y una porción dental del modelo virtual de la dentadura.

- 35 En la Fig. 5, se tiene en cuenta la dirección 20 de inserción para la restauración cuando se modifica la parte gingival del modelo virtual de la dentadura. Se define una línea circunferencial 21 en una segunda superficie 17 definida por un desplazamiento del modelo virtual de la restauración 14. La dirección 20 de inserción se determina a partir de la orientación y la posición del análogo 13 de implante en el modelo virtual de la dentadura. En el ejemplo de la Fig. 5, la dirección 20 de inserción se inclina con respecto al eje longitudinal de los dientes 11, 12. Esto provoca que el
- 40 volumen de extrusión (definido por la dirección 20 de inserción y la línea circunferencial 21) choque con una porción 22 de diente del modelo virtual de la dentadura. Por tanto, la restauración no se puede insertar a lo largo de la dirección 20 de inserción en un modelo físico elaborado a partir del modelo virtual de la dentadura ilustrada en la Fig. 5a. No obstante, a cierta distancia con respecto a la región de implante, la restauración puede seguir un trayecto diferente de tal manera que puede evitarse el choque mientras que el trayecto sigue quedando alineado con la 45 dirección 20 de inserción en el análogo de implante. En la Fig. 5b se ilustra un trayecto 23 de inserción del tipo
- mencionado.

El trayecto 23 de inserción se puede obtener combinando un primer volumen de extrusión definido por la línea circunferencial 21 y la dirección 20 de inserción en el análogo de implante y un segundo volumen de extrusión definido por una línea circunferencial superior y una dirección de inserción superior, en donde la línea circunferencial 50 superior se puede definir con la parte correspondiente de la restauración en el borde incisal de los dientes próximos.

La Fig. 6 describe cómo puede generarse y modificarse el modelo virtual de la dentadura para prever que el modelo virtual de la restauración se pueda insertar virtualmente, sin solapamiento, entre el volumen de la restauración y el volumen de la parte gingival del modelo virtual de la dentadura.

El punto inicial de esta parte del procedimiento es aquel en el que un implante se coloca en el maxilar del paciente y un profesional desea diseñar un modelo virtual de la dentadura tal que un modelo físico elaborado a partir del modelo virtual de la dentadura permita la inserción de un pilar. Cuando el pilar se puede insertar en el modelo físico de los dientes, una corona diseñada para el paciente puede disponerse en el pilar y pueden evaluarse las 5 propiedades estéticas y funcionales de la corona (y del pilar) diseñada.

Una segunda representación tridimensional de la dentadura se obtiene mediante escaneo oral en 601, y se genera un segundo modelo virtual de la dentadura. Durante este escaneo puede disponerse una unidad de sellado en el implante, pero esta unidad de sellado no cubre el perfil de emergencia de la encía en la región. Se genera entonces un segundo modelo virtual de la dentadura que incluye la línea de emergencia de la encía.

10 A continuación, se dispone un cuerpo de escaneo en el implante y, en un primer escaneo 602, se obtiene una primera representación tridimensional de la dentadura. El primer y el segundo escaneos usan un sistema de referencia común de tal manera que los datos de la primera representación tridimensional se pueden transferir directamente al segundo modelo virtual de la dentadura. En el segundo escaneo ya se obtuvieron datos referentes a las partes de la dentadura que circundan la región en la que se sitúa el implante, por lo que, en el primer escaneo, 15 únicamente se escanea la región del implante.

Con los datos del primer escaneo transferidos al segundo modelo virtual de la dentadura, este modelo virtual comprende ahora datos referentes tanto al perfil de emergencia como al cuerpo de escaneo.

A continuación, un modelo CAD del cuerpo de escaneo se alinea 603 con la porción de cuerpo de escaneo de este segundo modelo virtual. De este modo, pueden obtenerse la posición y la orientación del implante, y se genera 604 20 un modelo virtual con la posición y la orientación del implante y con el perfil de emergencia.

El orden con el que se obtienen estos dos escaneos no es importante, de tal manera que el primer escaneo se puede llevar a cabo antes del segundo. Si el escaneo con el cuerpo de escaneo se realiza inicialmente, el cuerpo de escaneo se retira del implante antes de que se lleve a cabo el escaneo sin el cuerpo de escaneo. A continuación, a partir del segundo modelo virtual (o directamente a partir de la segunda representación tridimensional de la

25 dentadura) puede extraerse el perfil de emergencia y el mismo se transfiere al primer modelo virtual, de tal manera que se genera un modelo virtual de la dentadura.

En ambos casos, el modelo virtual generado de la dentadura comprende una parte gingival de la dentadura, comprendiendo dicha parte gingival una región configurada para la inserción de una restauración tanto con el perfil de emergencia de la encía como con la posición y orientación del implante.

30 El primer y el segundo escaneos también pueden ser de impresiones de la dentadura del paciente usando un indicador de escaneo para señalar la posición y la orientación del implante.

El antagonista también se puede escanear de tal manera que puede evaluarse la oclusión de la restauración y la misma puede tenerse en cuenta cuando se modela, por ejemplo, una corona para el implante.

La dirección de inserción de la restauración se determina en la etapa 605.

- 35 En la etapa 606 se obtiene un modelo virtual de la restauración para la dentadura, tal como un modelo virtual de un pilar, y el mismo se alinea virtualmente con el modelo virtual generado de la dentadura. El modelo virtual de la restauración se puede diseñar para la dentadura del paciente por ejemplo, definiendo la línea de margen con el uso de un spline 3D.
- Cuando se obtiene un diseño final de la restauración, el mismo se sustrae del modelo virtual de la dentadura, o un 40 volumen correspondiente a una superficie de desplazamiento del modelo virtual de la restauración se sustrae del modelo virtual de la dentadura. A continuación, puede determinarse un volumen de extrusión basándose en una línea circunferencial de la restauración y en la dirección de inserción. A continuación, el volumen de extrusión se sustrae del modelo virtual de la dentadura de tal manera que se proporciona 607 el modelo virtual modificado de la dentadura.
- 45 A continuación, el modelo virtual generado y modificado de la dentadura es tal que el modelo virtual de la restauración dental se puede insertar virtualmente en dicha región sin ningún solapamiento entre el volumen de la restauración y el volumen de la parte gingival. Una de las consecuencias de este procedimiento es que una restauración elaborada a partir del modelo virtual de la restauración, tal como un pilar, se puede insertar en un modelo físico de la dentadura elaborado a partir de dicho modelo virtual modificado de la dentadura.
- 50 La Fig. 7 muestra cómo puede usarse una tapa dispuesta en relación con un modelo físico de los dientes, cuando se materializa una segunda región gingival realizada con un material relativamente blando y compresible.

La tapa 200 comprende una porción superior 201 que tiene una superficie encarada 202 al modelo y un canal pasante 203. Además, la tapa 200 tiene una porción 204 de acoplamiento al implante, que está configurada para encajar en el análogo 130 de implante de un modelo físico de una dentadura 101. Cuando la tapa 200 se dispone en

relación con el análogo 130 de implante, la superficie encarada 202 al modelo encierra un volumen 205 en colaboración con una superficie opuesta 206 del modelo físico. El canal pasante 203 proporciona una conexión de líquido con el volumen circundado 205, de tal manera que el volumen circundado se puede rellenar con un segundo material gingival por medio del canal pasante 203. Cuando el volumen circundado 205 se rellena con el segundo 5 material gingival, dicho segundo material gingival se conforma de acuerdo con la superficie encarada 202 al modelo.

Cuando la tapa se retira, la segunda región gingival 206 (correspondiente al volumen circundado 205) rellenada con el segundo material gingival se ha formado en el modelo físico de la dentadura 101 tal como se ilustra en la Fig. 7b. La superficie 207 de la segunda región gingival 206 se conforma de acuerdo con la superficie encarada 202 al modelo, de la tapa.

10 La superficie 208 del modelo físico 101 de la dentadura se puede definir manualmente mediante amolado.

Si el segundo material gingival es suficientemente blando y compresible, la restauración dental, ejemplificada en este caso con el pilar 140, se puede insertar en el análogo 130 de implante aplicando una presión que deforma el segundo material gingival de manera suficiente para permitir la inserción tal como se ilustra en la Fig. 7c. El segundo material puede ser, por ejemplo, una silicona dental.

- 15 En algunas realizaciones, la superficie, de la tapa, encarada al modelo se conforma de acuerdo con la superficie de un pilar conocido. Es decir, pueden elaborarse tapas diferentes basándose en las superficies de pilares conocidos, de tal manera que la segunda sección gingival formada por una tapa se conforma de acuerdo con un pilar correspondiente. Los requisitos para la compresibilidad del segundo material gingival son, entonces, menos estrictos, y se puede usar una variedad mayor de materiales.
- 20 La Fig. 8 muestra presentaciones esquemáticas de las tapas inventivas de acuerdo con la presente invención.

La Fig. 8a muestra un ejemplo de una tapa 200 con una porción 204 de acoplamiento al implante, y una porción superior con una superficie encarada 202 al modelo y un conducto pasante. Cuando la tapa se dispone con respecto a un modelo físico de una dentadura, la porción 204 de acoplamiento al implante se coloca en el análogo de implante y la parte inferior 209 de la porción superior descansa sobre una parte gingival del modelo físico. La 25 longitud de la porción 204 de acoplamiento al implante está adaptada para prever que su posición en el análogo de implante se pueda ajustar de tal manera que la parte inferior 209 circunde un volumen en colaboración con el modelo físico.

- La Fig. 8b muestra un ejemplo de una tapa 200 en la que la superficie encarada 202 al modelo está conformada de acuerdo con la superficie de un pilar conocido 14. La porción de la superficie encarada 202 al modelo más cercana a 30 la porción 204 de acoplamiento al implante está conformada de acuerdo con la superficie correspondiente del pilar 14 ó mediante un desplazamiento bien definido de la superficie correspondiente. Cuando la segunda región gingival se forma usando esta tapa, el pilar correspondiente encajará en el modelo físico incluso si el segundo material gingival es relativamente incompresible.
- La Fig. 9 muestra un ejemplo de un análogo de implante configurado para disponerse en la parte gingival de un 35 modelo físico de una dentadura.

La figura muestra una vista lateral de un análogo 501 de implante dispuesto en un orificio definido en la parte gingival 503 del modelo físico. Un volumen central 502 se extiende a lo largo de la dirección longitudinal del análogo de implante desde un extremo de corona hacia su extremo distal 505. En el extremo distal 505, una superficie 506 de tope está configurada para presentar un área de sección transversal reducida de tal manera que se deja espacio

- 40 para esquinas redondeadas 507 de la pared del orificio y, potencialmente, para un exceso de material que no se eliminase del orificio. Las esquinas redondeadas se pueden generar cuando la broca usada para definir el orificio tiene una punta redondeada. La forma 504 en sección transversal del análogo de implante ilustra una manera de garantizar que el análogo de implante únicamente se puede disponer con su orientación correcta con respecto a la parte gingival del modelo físico.
- 45 En el análogo 501 de implante se define una ranura 508 para inspección de la altura con el fin de permitir una inspección visual o basada en el contacto, en relación con si el análogo 501 de implante está dispuesto en la posición correcta en la parte gingival del modelo físico. En la parte gingival del modelo se puede prever una ventana o un orificio pasante (no ilustrado en la Figura) para permitir el contacto visual y/o físico con el análogo de implante desde el exterior del modelo.
- 50 La ventana u orificio pasante se puede prever en el modelado virtual de la parte gingival de una dentadura, de tal manera que se forme directamente con la elaboración del modelo físico o después de la elaboración del modelo físico.

La Fig. 10 muestra una captura de pantalla de una implementación de la invención.

Se ha generado un modelo virtual 1080 de la dentadura con la posición y la orientación del implante 1081 usando el 55 método de la invención. En la captura de pantalla se observa también la restauración 1082 (un pilar) que se debe

diseñar en función de la dentadura.

La Figura 6 describía algunas realizaciones del método para la generación de un modelo virtual de la dentadura del tipo mencionado.

La Fig. 11 muestra capturas de pantalla de una implementación de la invención.

- 5 En este caso, el modelo virtual de la dentadura 1180 está equipado con una base y conectores para, por ejemplo, disponer el modelo físico elaborado en un articulador. En la Fig. 11a, el perfil 1190 de emergencia se observa en la región configurada para la restauración. En la Fig. 11b, el modelo virtual de la dentadura se ha modificado para prever que no haya ningún solapamiento entre el modelo virtual de la restauración (el pilar) y el modelo virtual de la dentadura, de tal manera que la restauración elaborada se puede insertar en un modelo físico de la dentadura 10 elaborado a partir de dicho modelo virtual generado y modificado de la dentadura.
	- En las reivindicaciones de dispositivo que enumeran diversos medios, varios de estos medios se pueden poner en realización por el mismo elemento del hardware. El mero hecho de que ciertas medidas se indiquen en reivindicaciones dependientes mutuamente diferentes o se describan en diferentes realizaciones, no indica que no se pueda usar una combinación de estas medidas de modo ventajoso.
- 15 Debe resaltarse que el término "comprende/comprendiendo", cuando se usa en esta memoria descriptiva, se considera de manera que especifica la presencia de características, enteros, etapas o componentes mencionados, pero no excluye la presencia o adición de otra u otras características, enteros, etapas, componentes o grupos de los mismos.
- Debe resaltarse que la expresión "de acuerdo con cualquiera de las reivindicaciones anteriores" puede interpretarse 20 de manera que significa "de acuerdo con una cualquiera o más de las reivindicaciones anteriores", de tal modo que las limitaciones de una o varias reivindicaciones dependientes se pueden inferir a partir de una reivindicación independiente.

Las características del método descrito anteriormente y en lo sucesivo se pueden implementar en software, y se pueden llevar a cabo en un sistema de procesado de datos u otros medios de procesado inducidos por la ejecución 25 de instrucciones ejecutables por ordenador. Las instrucciones pueden ser medios de código de programa cargados en una memoria, tal como una RAM, desde un soporte de almacenamiento o desde otro ordenador a través de una red informática. Alternativamente, las características descritas se pueden implementar con circuitería de conexión permanente en lugar de software o en combinación con software.

#### **REIVINDICACIONES**

1. Un producto de programa de ordenador que comprende medios de código de programa para conseguir que un sistema de procesado de datos lleve a cabo un método, para generar y modificar un modelo virtual de una dentadura, cuando dichos medios de código de programa se ejecutan en un sistema de procesado de datos, donde 5 dicho método comprende:

obtener por lo menos una representación tridimensional de la dentadura;

generar un modelo virtual (10) de la dentadura a partir de dicha representación tridimensional, donde el modelo virtual de la dentadura comprende una parte gingival, comprendiendo dicha parte gingival una región virtual que se corresponde con una región configurada para la inserción de una restauración y por lo 10 menos parte de la encía que rodea a dicha región;

obtener un modelo virtual de dicha restauración (14); y

modificar la parte gingival del modelo virtual de la dentadura, basándose en el modelo virtual de dicha restauración (14), de tal manera que el modelo virtual de la restauración se puede insertar virtualmente en dicha región virtual sin ningún solapamiento entre el volumen de dicho modelo virtual de la restauración y el 15 volumen de dicha parte gingival del modelo virtual (10) de la dentadura.

2. El producto de programa de ordenador según la reivindicación 1, donde dicha dentadura (10) comprende la región configurada para la inserción de una restauración, estando situada la región en una parte gingival de la dentadura.

3. El producto de programa de ordenador según cualquiera de las reivindicaciones anteriores, donde el producto de programa de ordenador está configurado para modificar la parte gingival del modelo virtual de la dentadura cortando 20 digitalmente una porción de la encía o reposicionando digitalmente la encía alrededor de la restauración de tal manera que el volumen de la restauración y el volumen de la encía no se solapen.

4. El producto de programa de ordenador según cualquiera de las reivindicaciones anteriores, donde el producto de programa de ordenador está configurado para sustraer el modelo virtual de la restauración (14) o el volumen circundado por una superficie desplazada del modelo virtual de la dentadura (10).

25 5. El producto de programa de ordenador según cualquiera de las reivindicaciones anteriores, donde el producto de programa de ordenador está configurado para proporcionar un desplazamiento entre las superficies contiguas del modelo virtual de la restauración (14) y la parte gingival del modelo virtual (10) de la dentadura.

6. El producto de programa de ordenador según cualquiera de las reivindicaciones anteriores, donde la parte gingival del modelo virtual (10) de la dentadura define una primera superficie (15) en la región configurada para la inserción 30 de una restauración, y el producto de programa de ordenador está configurado para modificar el modelo virtual (10) de la dentadura, sustituyendo dicha primera superficie (15) por una segunda superficie (17), donde dicha segunda superficie (17) está conformada de tal manera que el modelo virtual de dicha restauración (14) se puede disponer virtualmente en dicha región de implante virtual sin ningún solapamiento con el modelo virtual modificado de la dentadura.

35 7. El producto de programa de ordenador según la reivindicación 6, donde al menos una sección de dicha segunda superficie (17) se define desplazando parte de la superficie del modelo virtual de la restauración (14).

8. El producto de programa de ordenador según cualquiera de las reivindicaciones anteriores, donde el producto de programa de ordenador está configurado para determinar una dirección (20) de inserción para la restauración.

9. El producto de programa de ordenador según cualquiera de las reivindicaciones anteriores, donde el producto de 40 programa de ordenador está configurado para identificar una línea circunferencial (21) para la restauración.

10. El producto de programa de ordenador según la reivindicación 9, donde el producto de programa de ordenador está configurado para definir un volumen de extrusión por la dirección (20) de inserción y la línea circunferencial (21), y donde la modificación de la parte gingival del modelo virtual comprende sustraer el volumen de extrusión del modelo virtual (10).

- 45 11. El producto de programa de ordenador según cualquiera de las reivindicaciones 6 a 10, donde la parte gingival del modelo virtual (10) de la dentadura tras añadir virtualmente material a la encía, define una tercera superficie (18) en la región configurada para la inserción de una restauración, donde la parte gingival del modelo virtual (10) de la dentadura se divide en una primera y una segunda (19) regiones gingivales por medio de la segunda superficie (17) con la segunda región gingival (19) dispuesta entre la segunda superficie (17) y la tercera superficie (18), formando 50 la segunda superficie una interfase entre la primera y la segunda regiones gingivales.
	- 12. El producto de programa de ordenador según cualquiera de las reivindicaciones anteriores, donde una primera representación tridimensional de la dentadura se obtiene escaneando la dentadura del paciente con un cuerpo de escaneo dispuesto en una región de implante.

13. El producto de programa de ordenado según la reivindicación 12, donde dicho modelo virtual (10) de la dentadura se genera al menos en parte a partir de dicha primera representación tridimensional.

14. El producto de programa de ordenador según la reivindicación 12 o 13, donde se obtiene una segunda representación tridimensional de la dentadura escaneando la dentadura del paciente, siendo visible el perfil (1190) 5 de emergencia en dicha región de implante, y donde dicho modelo virtual de la dentadura se genera al menos en parte, a partir de dicha segunda representación tridimensional.

15. El producto de programa de ordenador según cualquiera de las reivindicaciones 12 a 14, donde el producto de programa de ordenador está configurado para generar un primer modelo virtual de la dentadura a partir de dicha primera representación tridimensional de la dentadura, y donde se proporciona un modelo virtual del cuerpo de 10 escaneo y se alinea virtualmente con el primer modelo virtual de la dentadura para determinar la orientación y la posición del implante.

Fig. 1

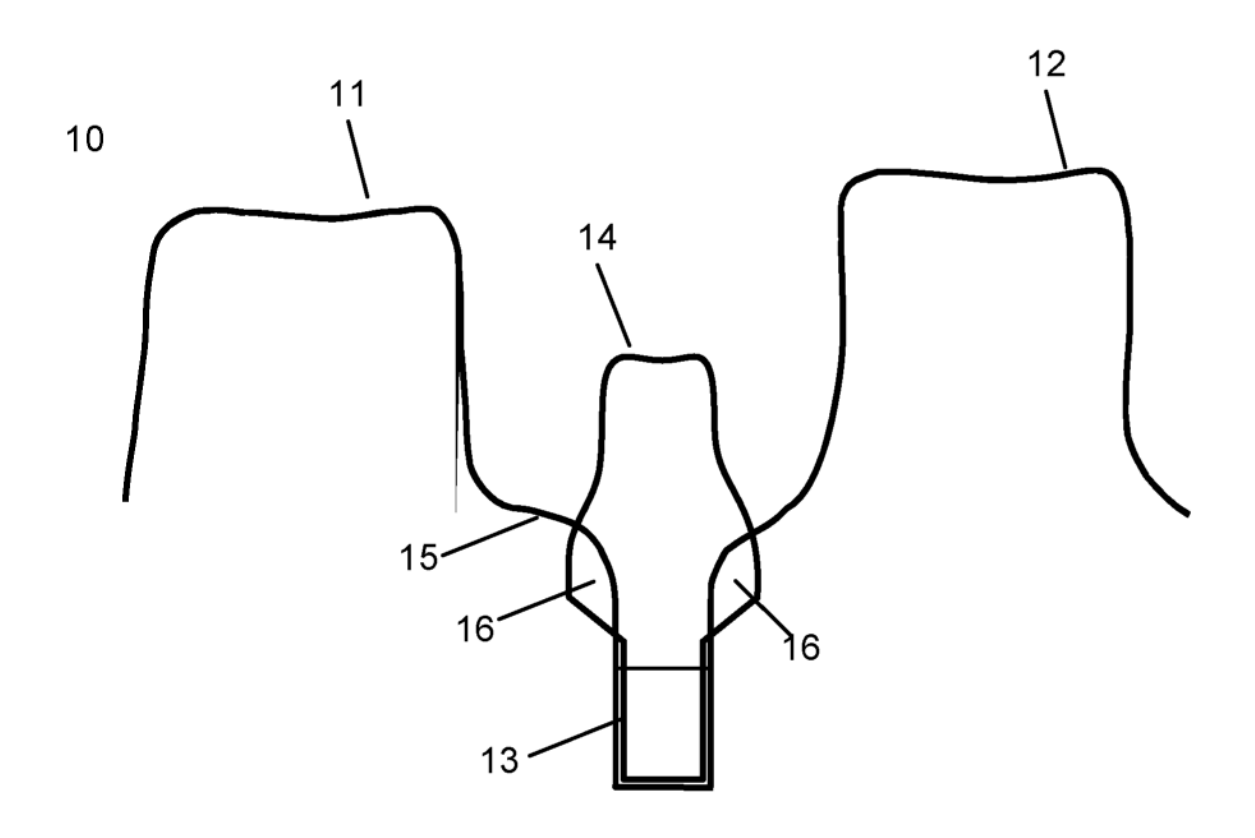

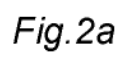

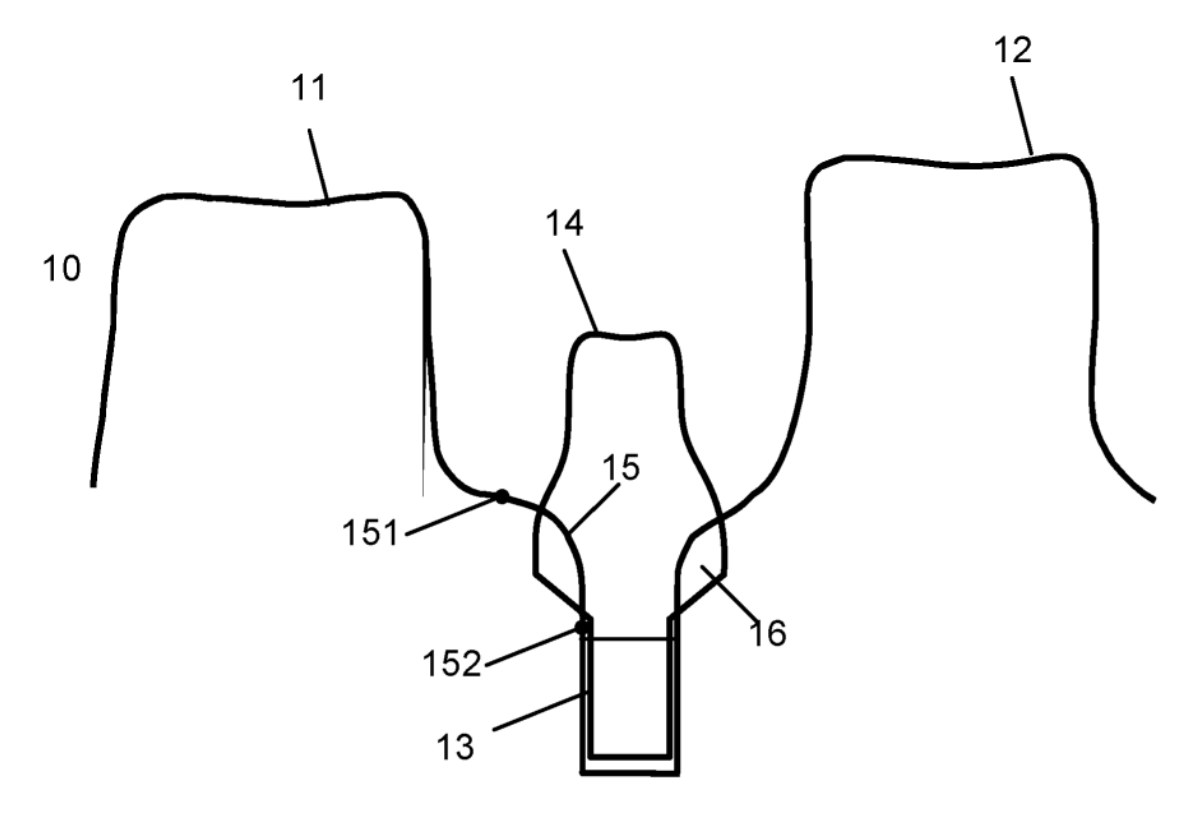

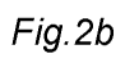

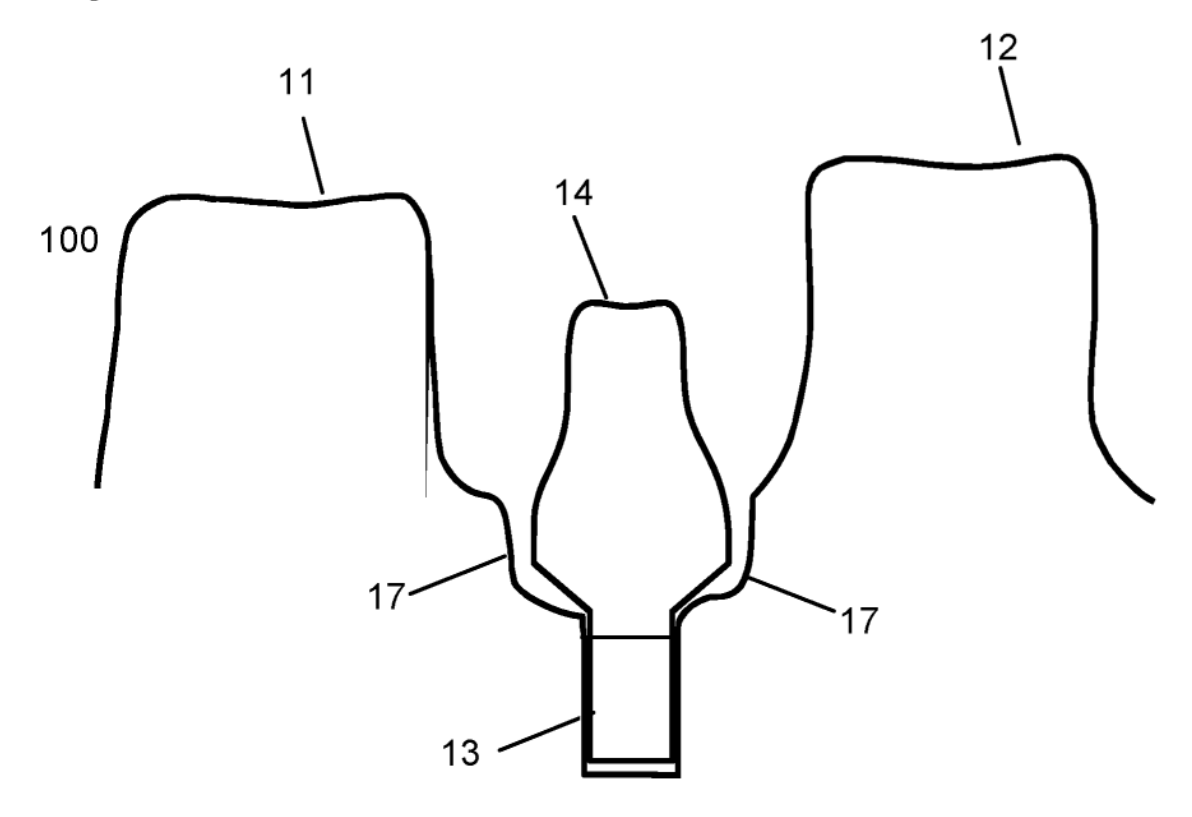

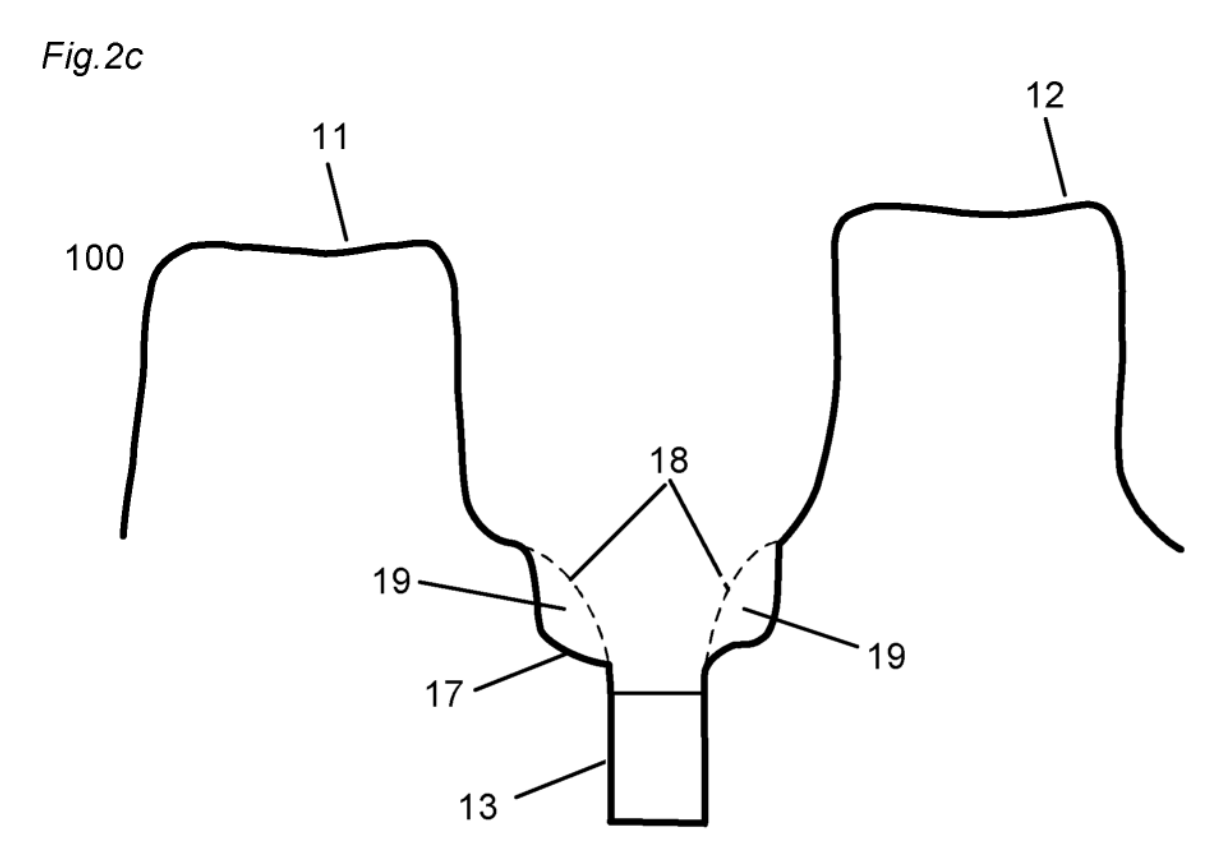

Fig.2d

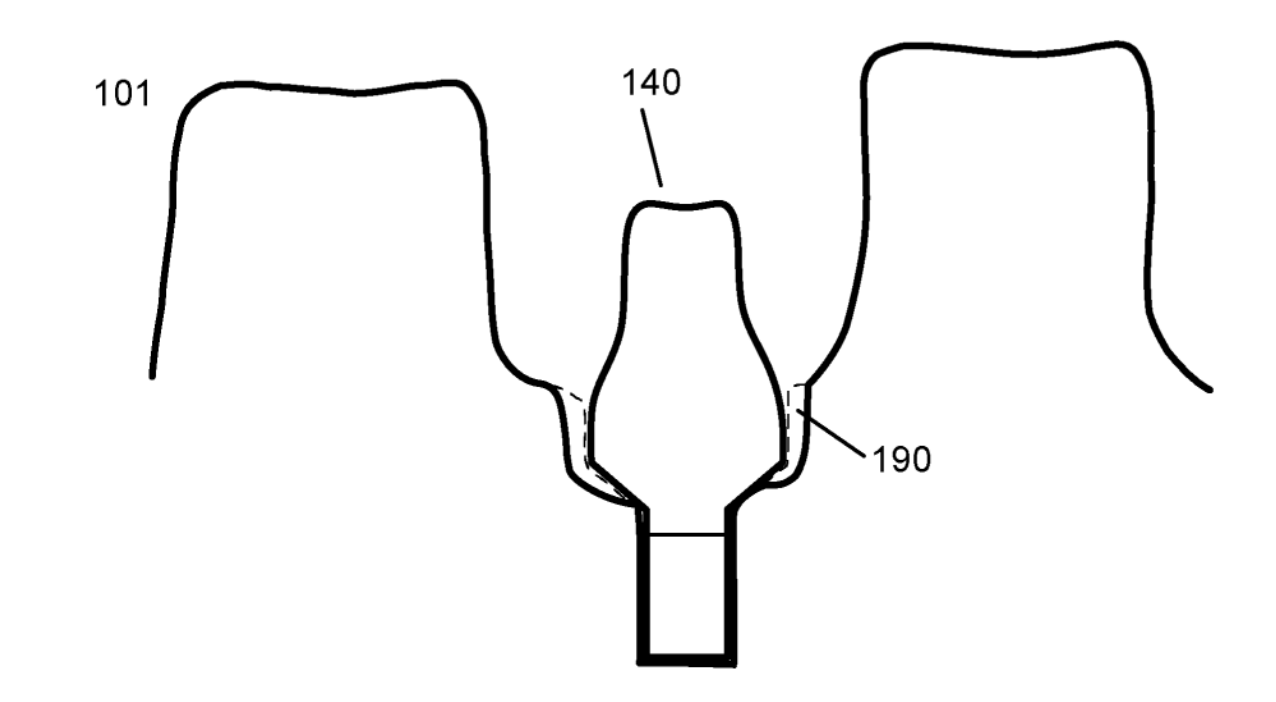

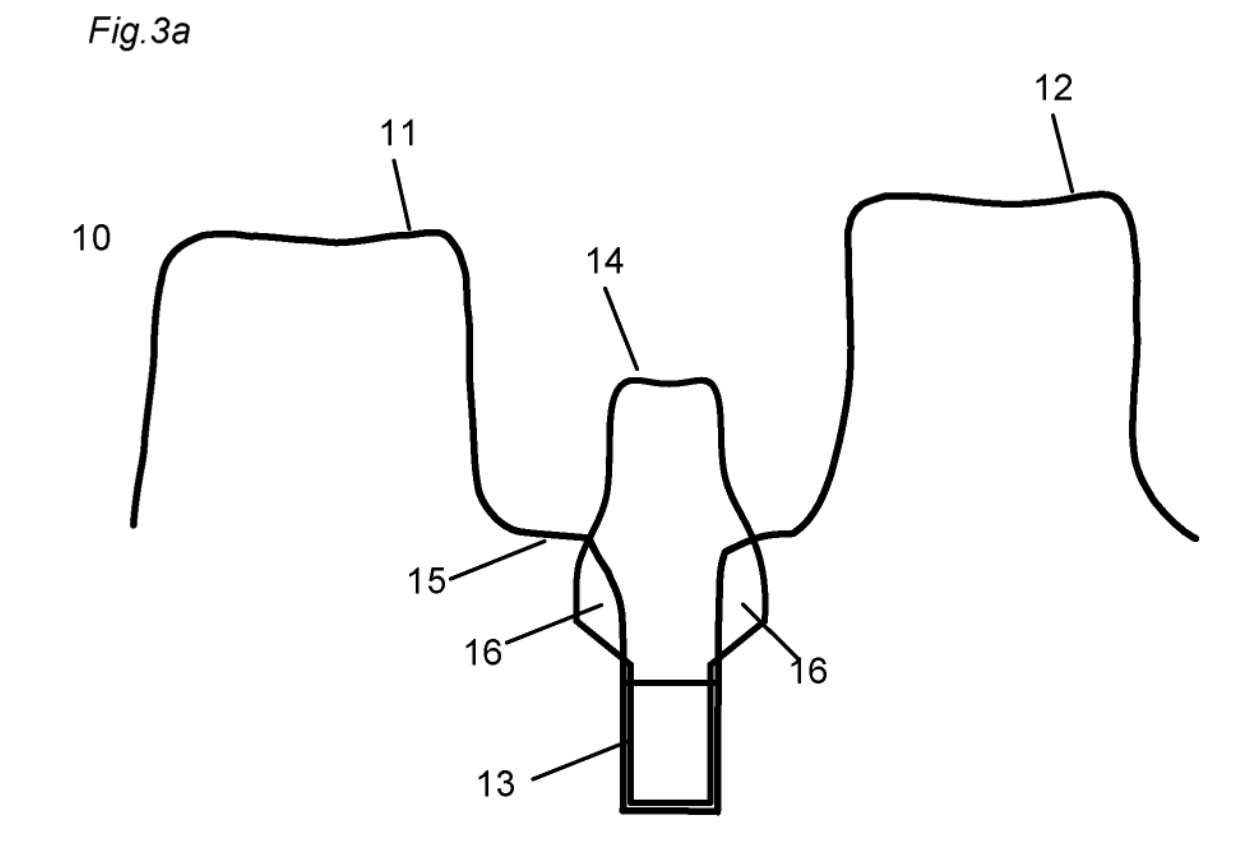

Fig.3b

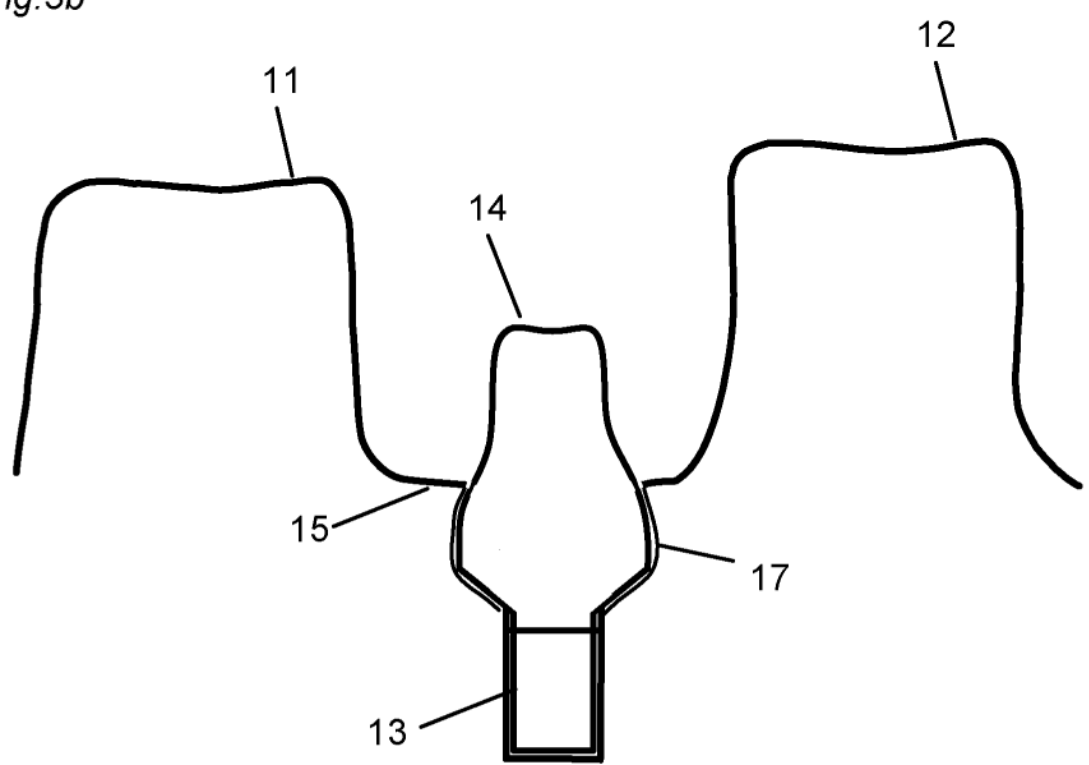

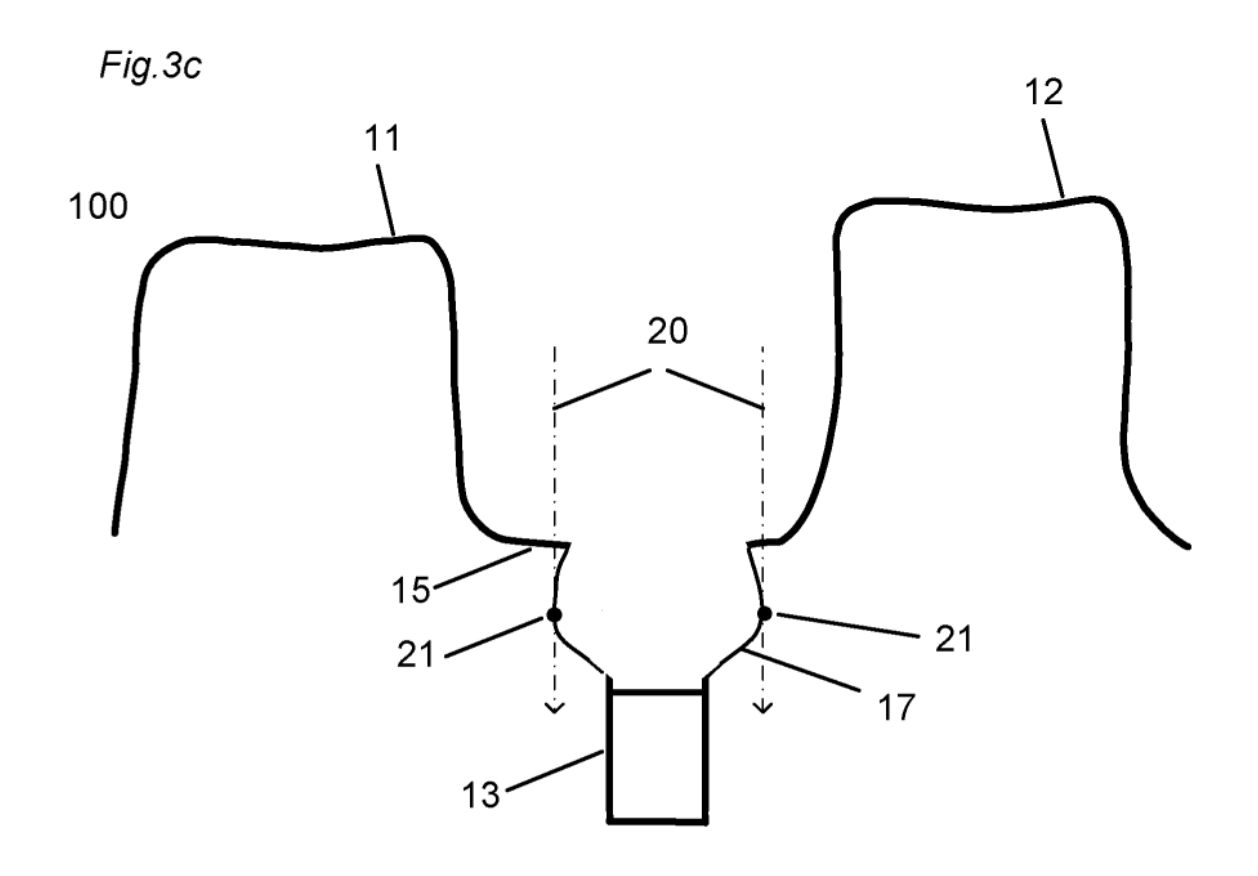

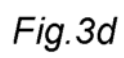

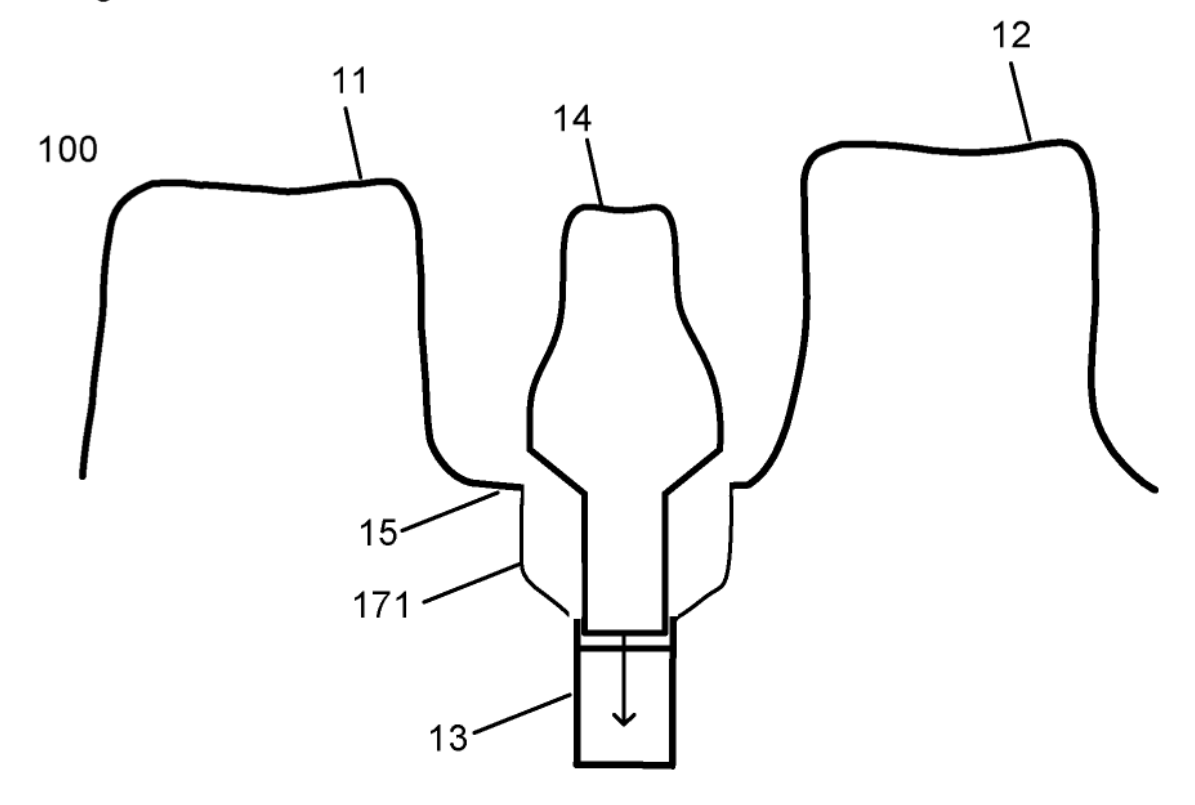

Fig. 4a) 426  $-405$ **.**<br>........ 401 410 425

Fig. 4b)

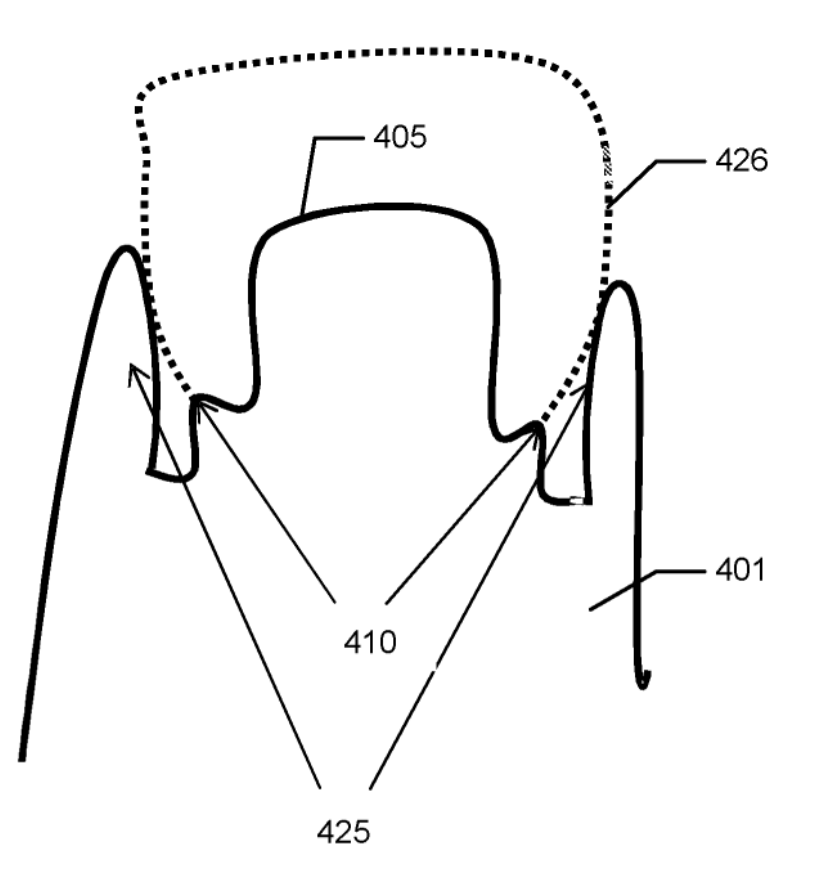

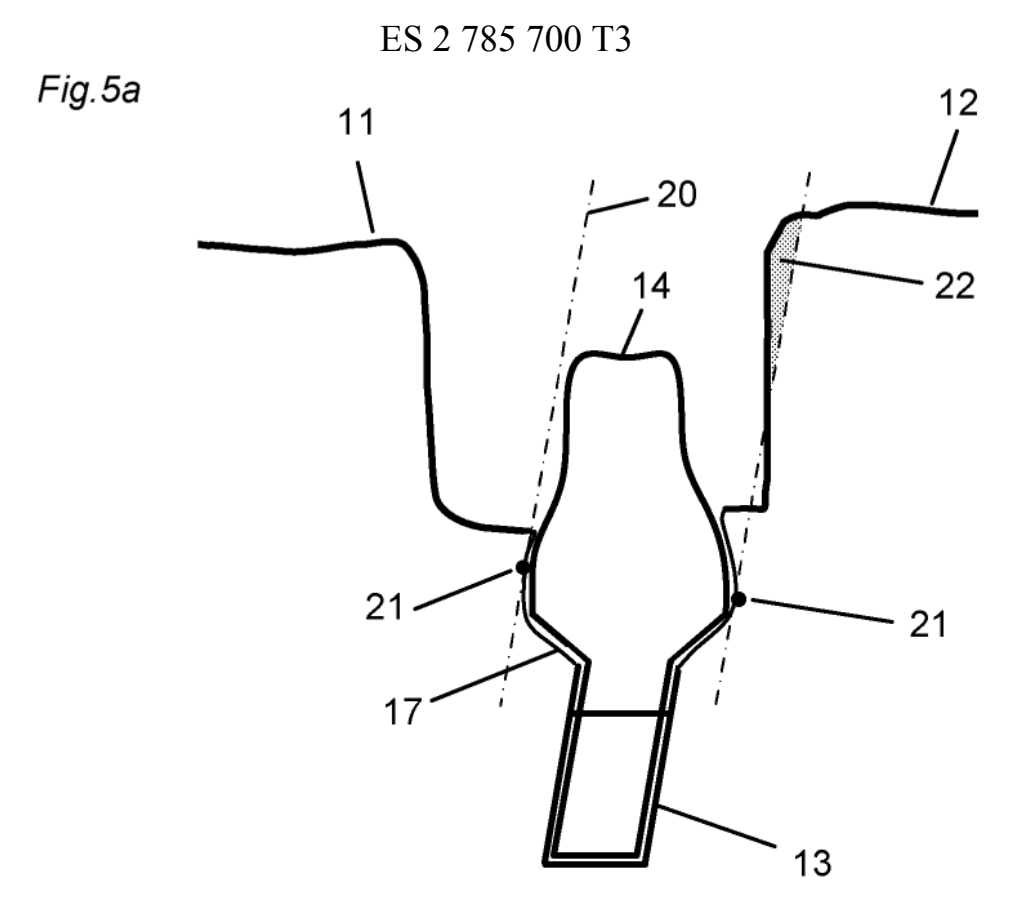

Fig.5b

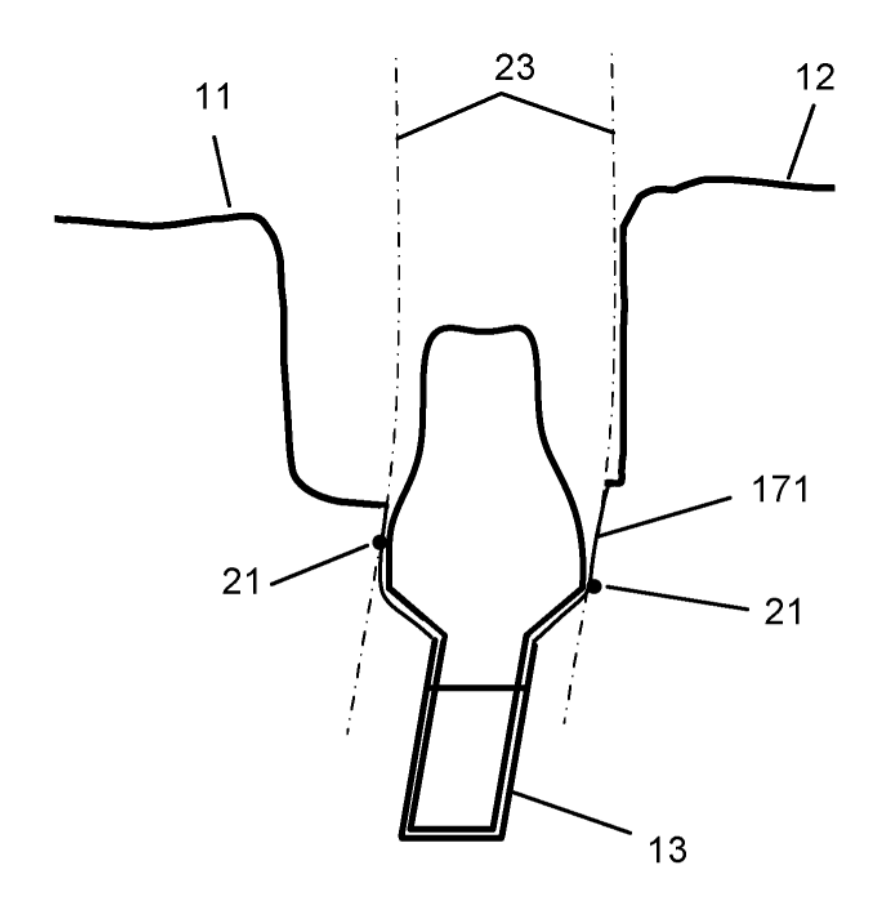

Fig.6

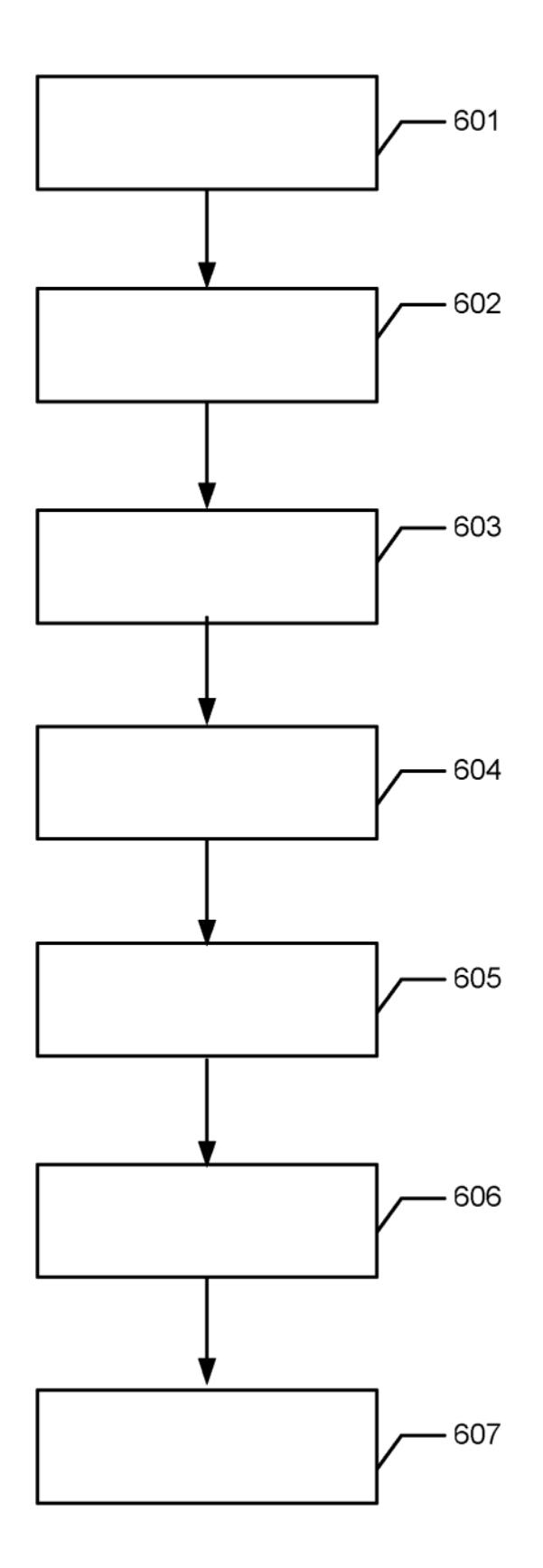

Fig.7a

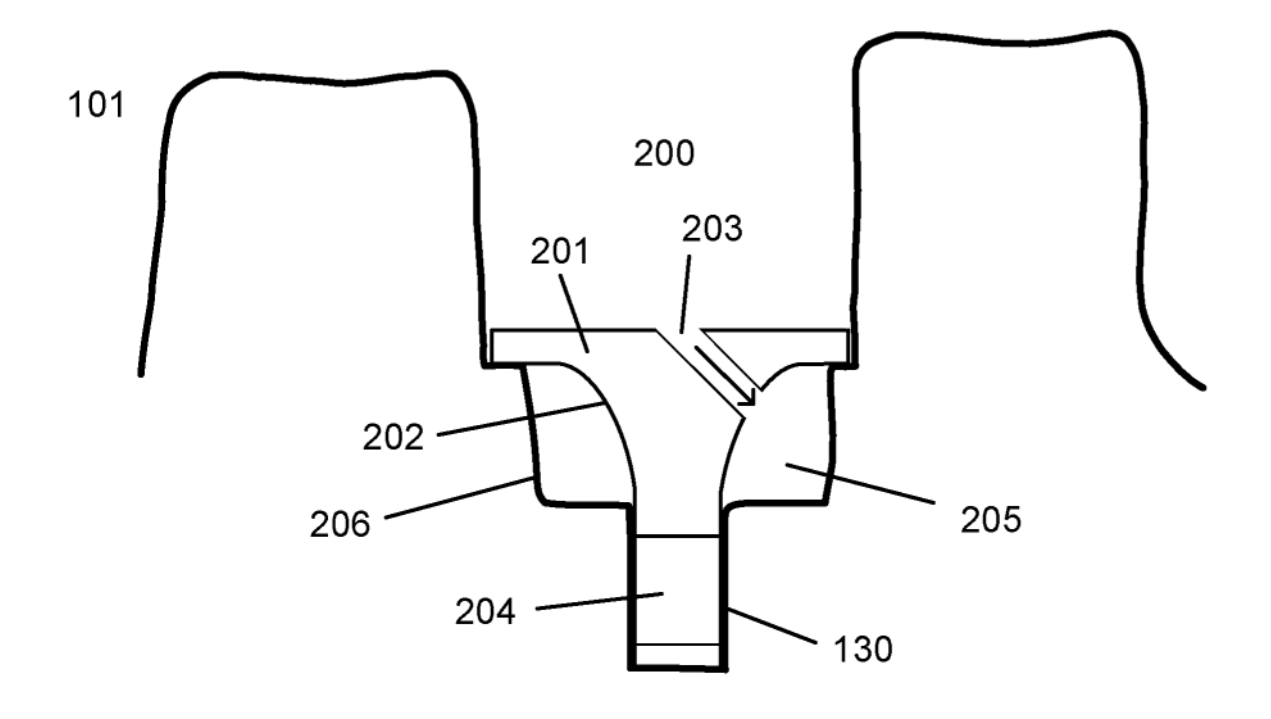

Fig.7b

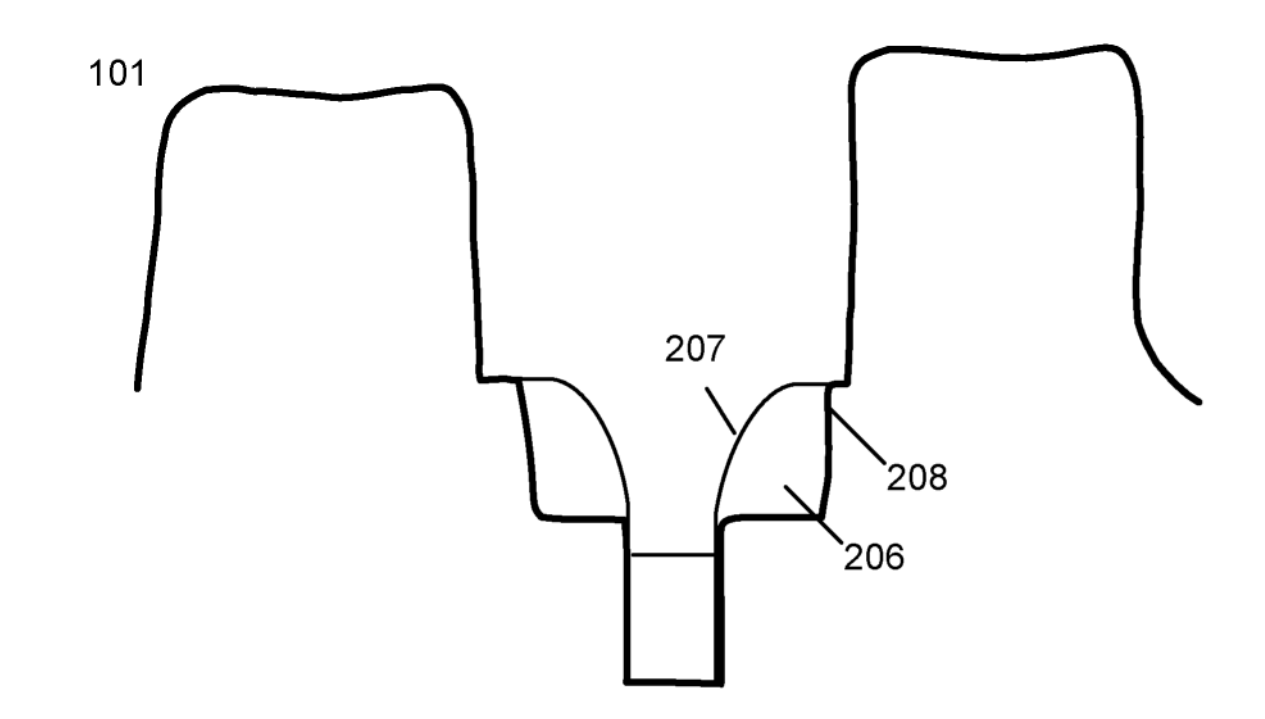

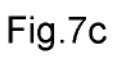

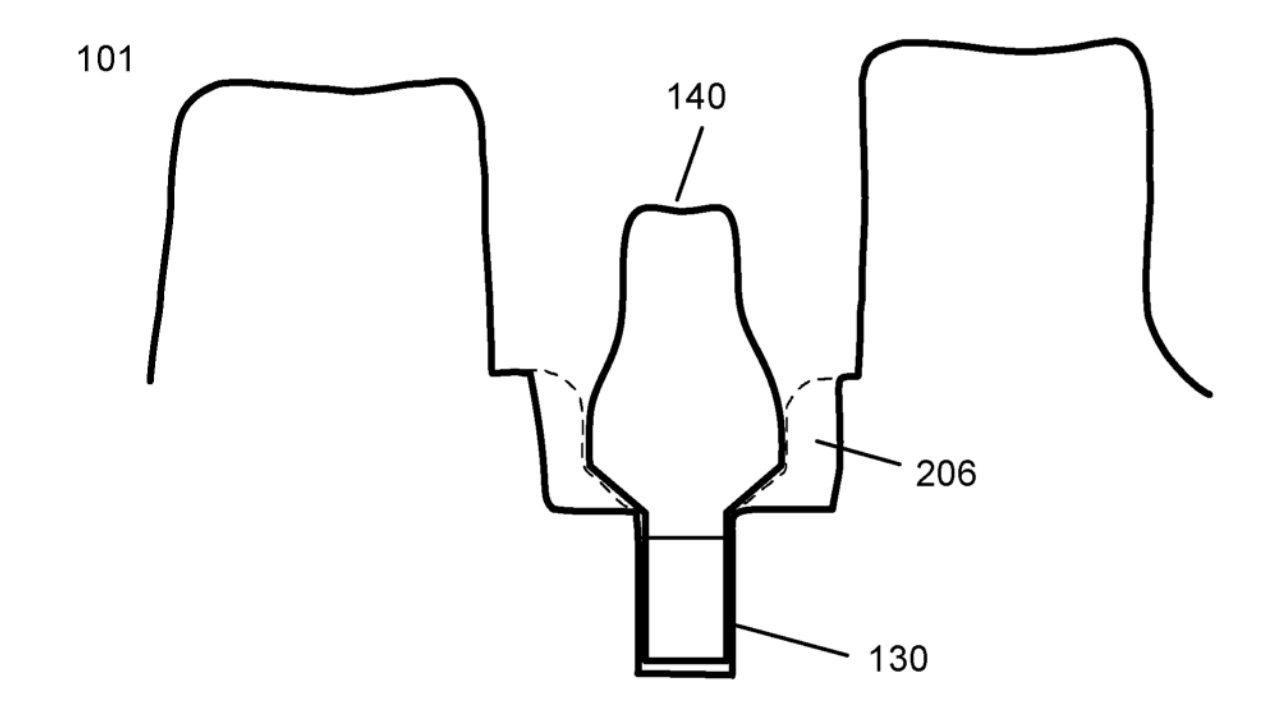

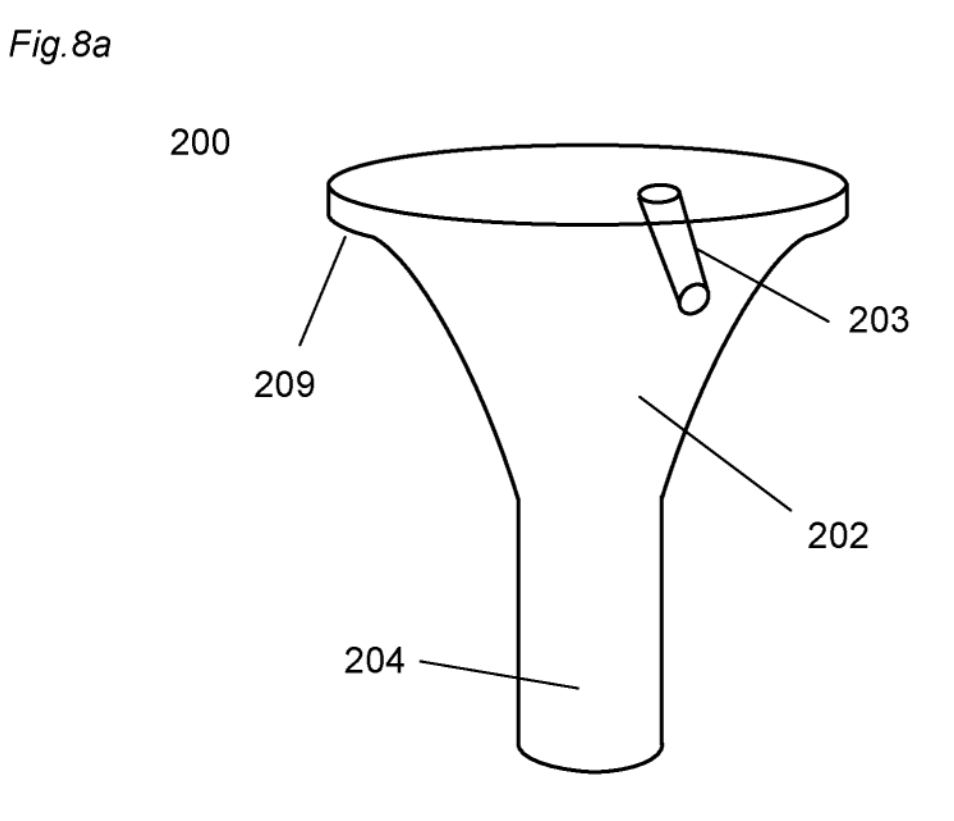

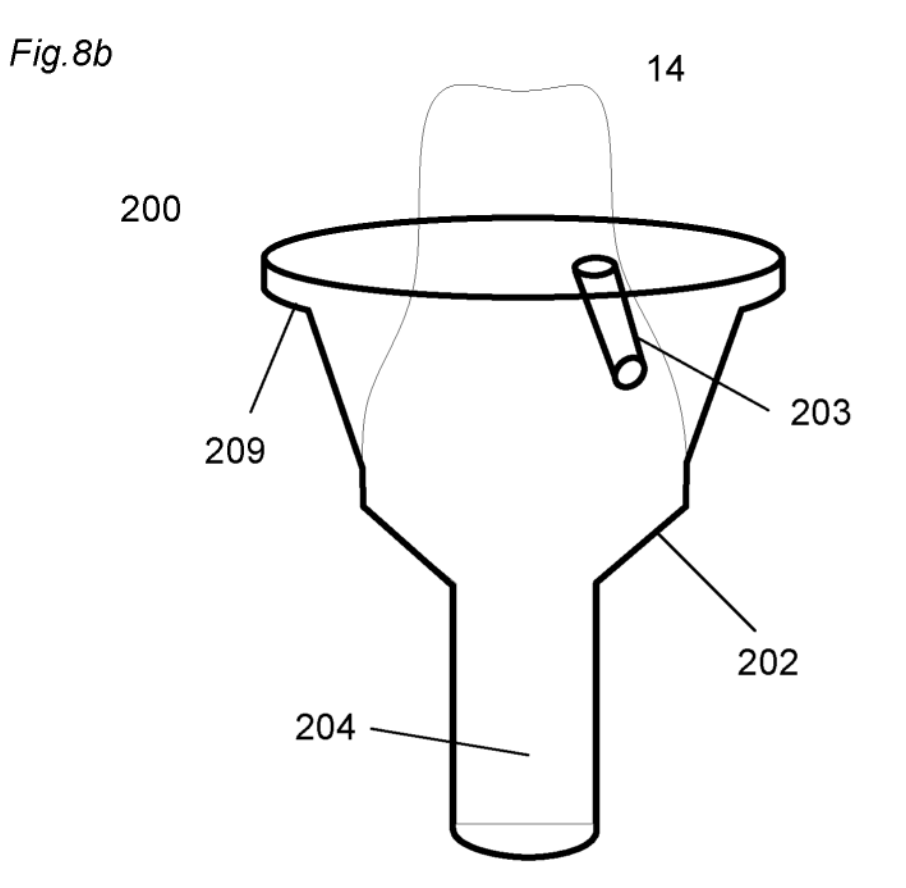

Fig.9

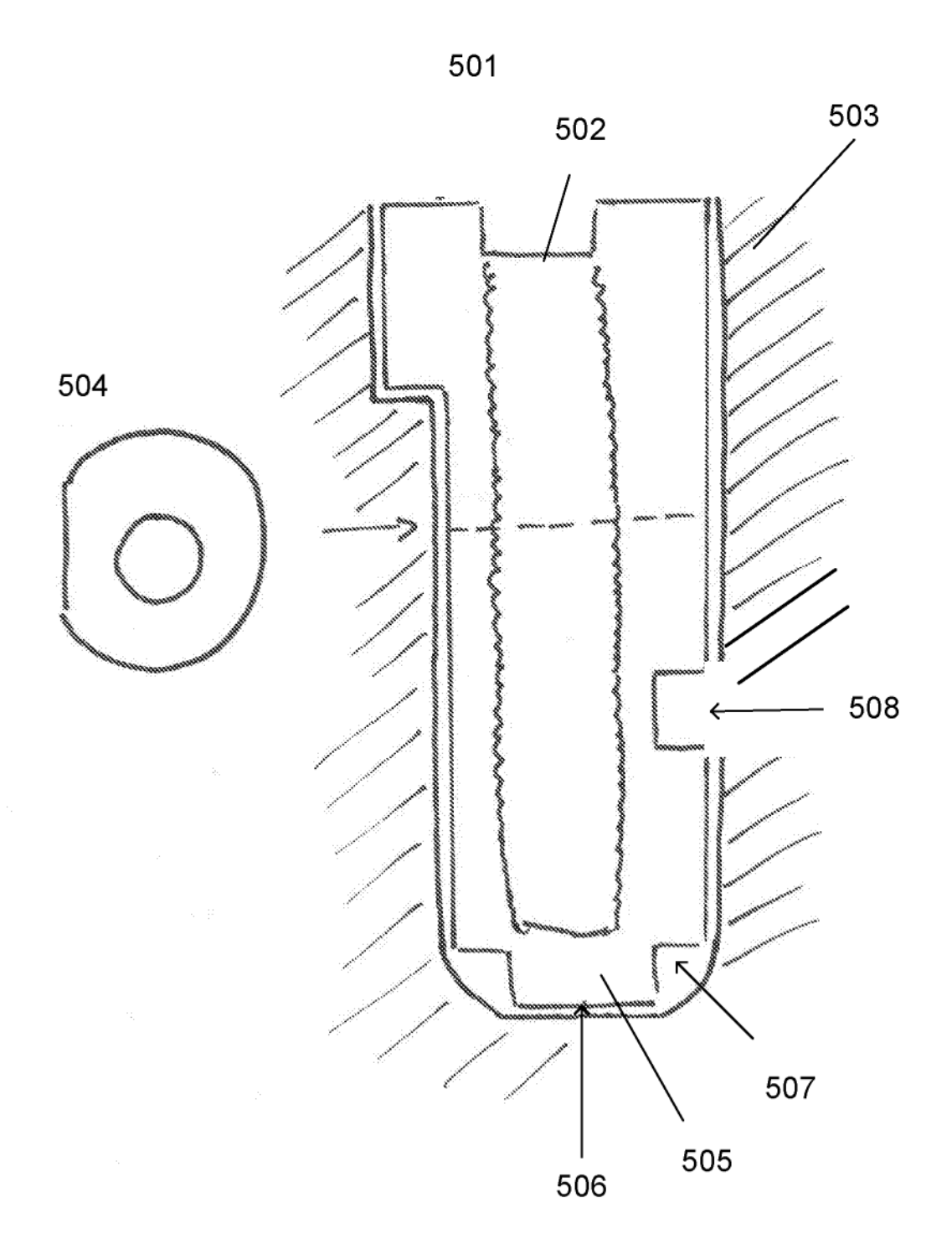

Fig. 10

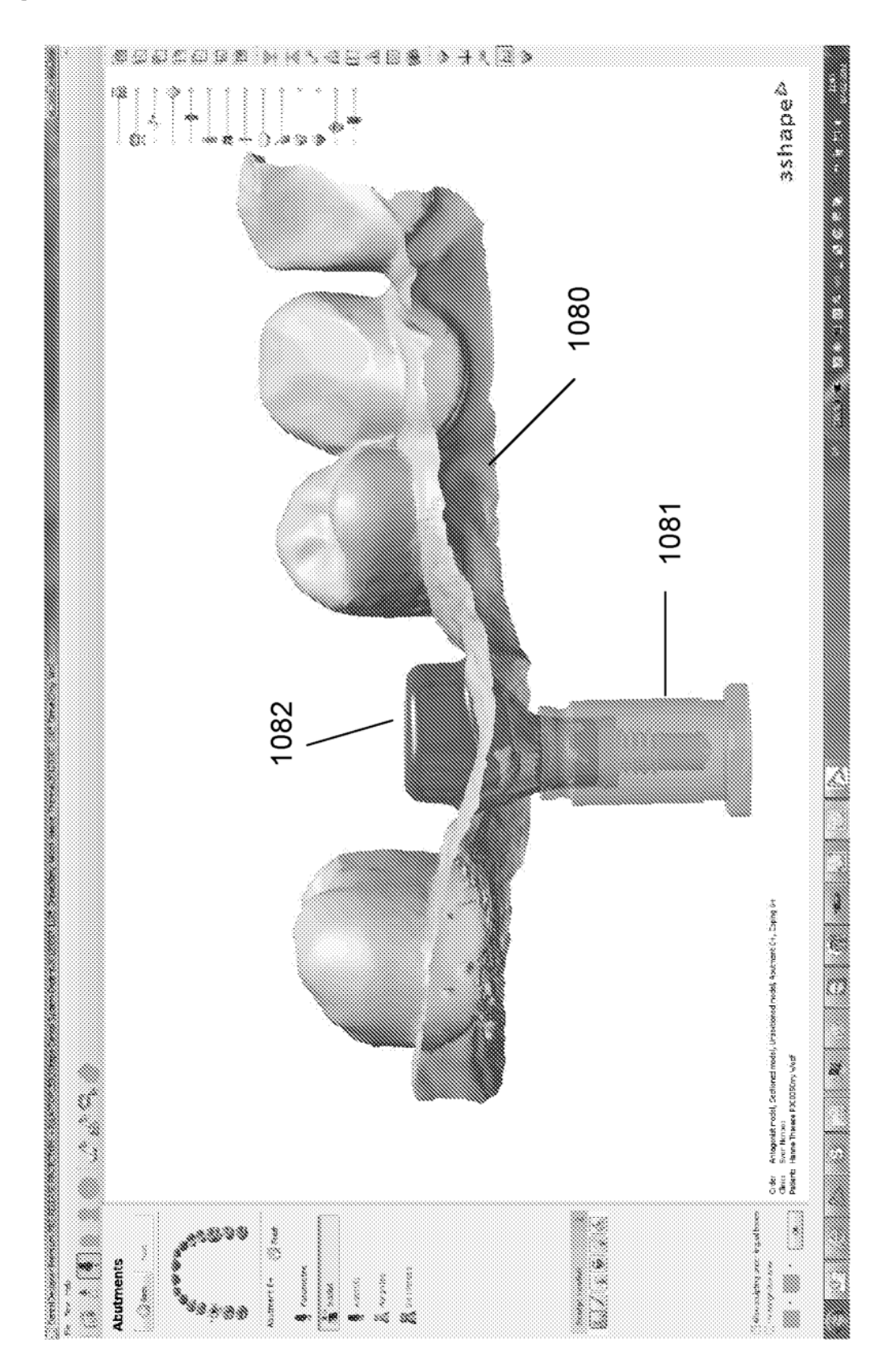

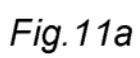

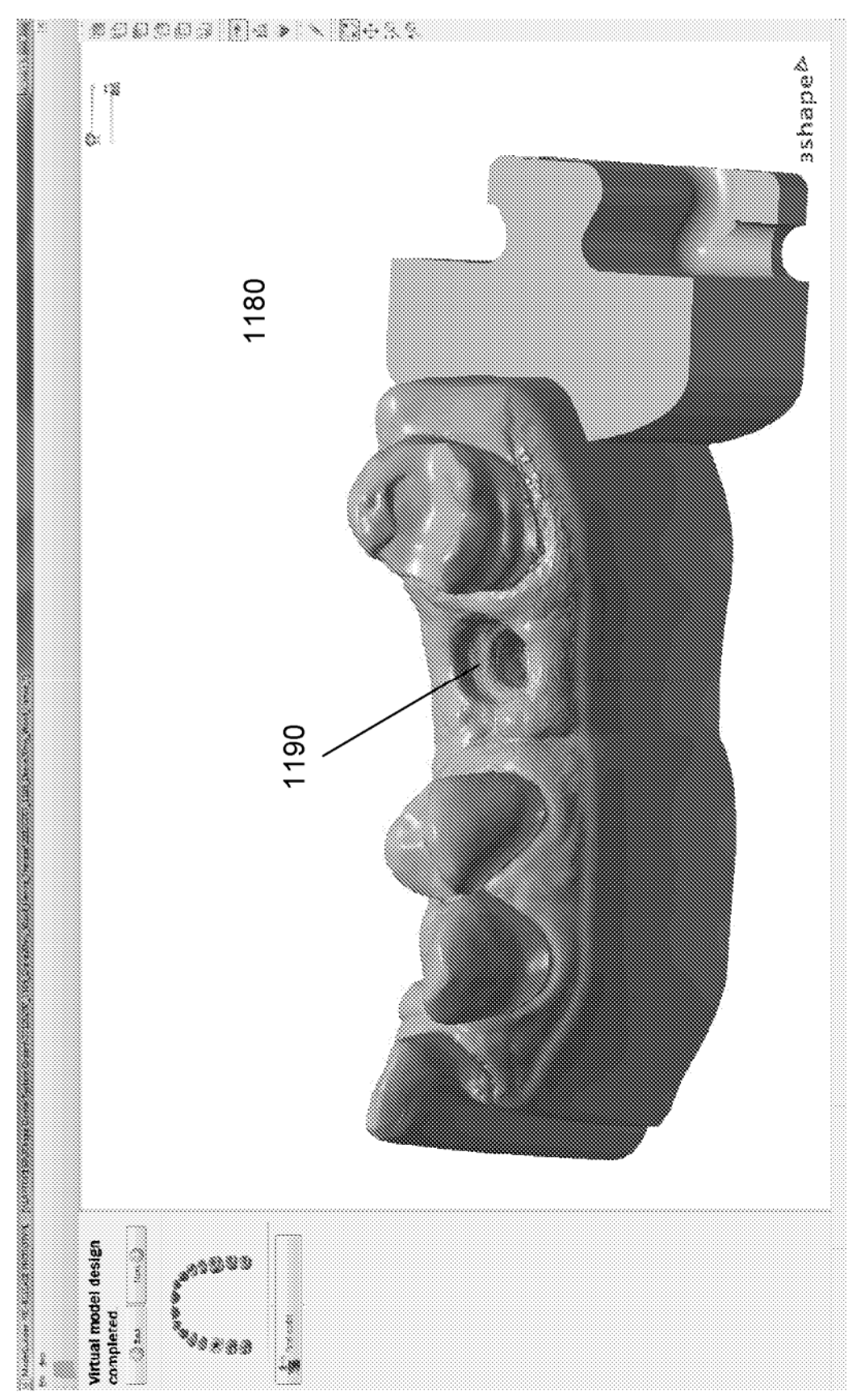

Fig. 11b

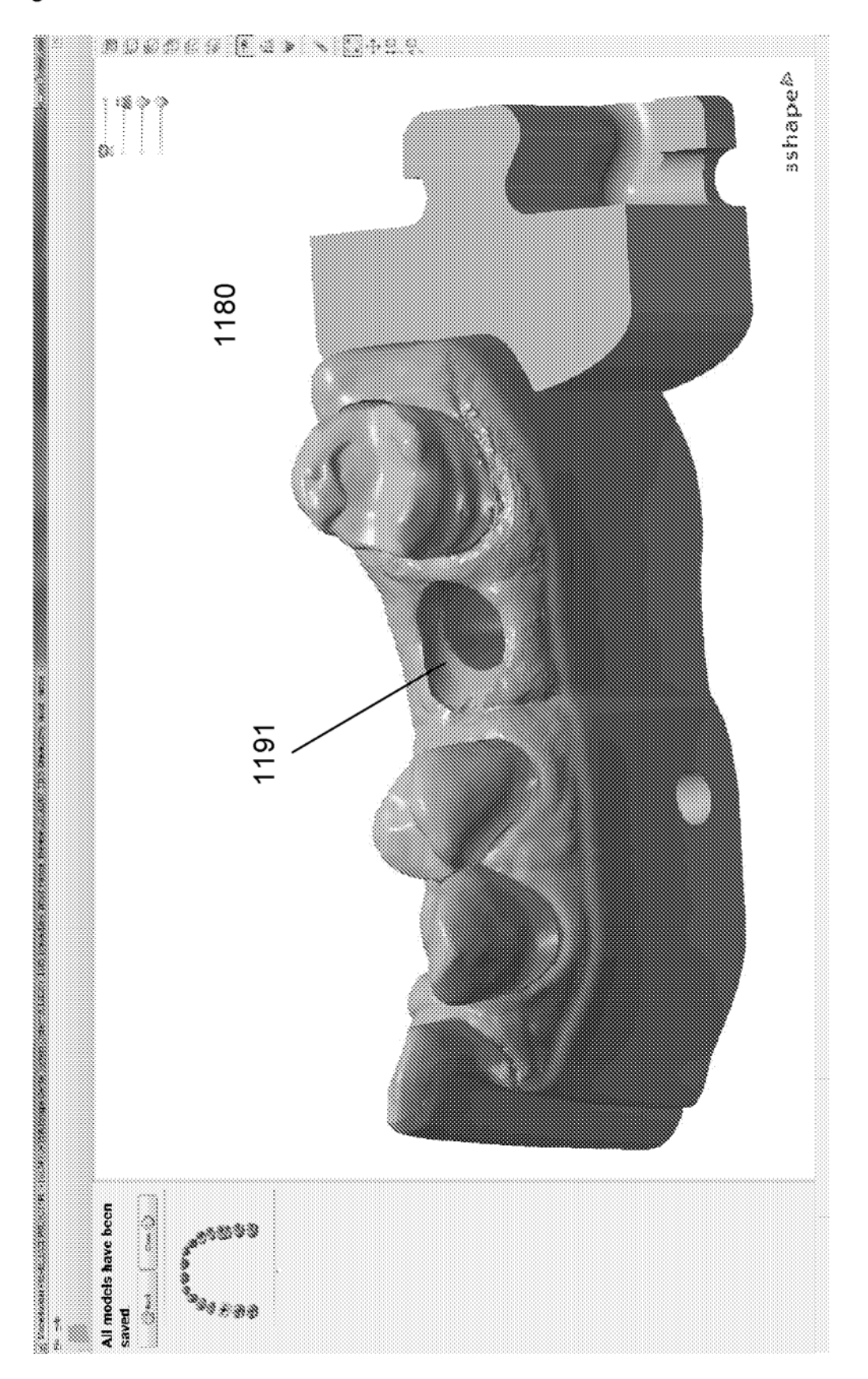